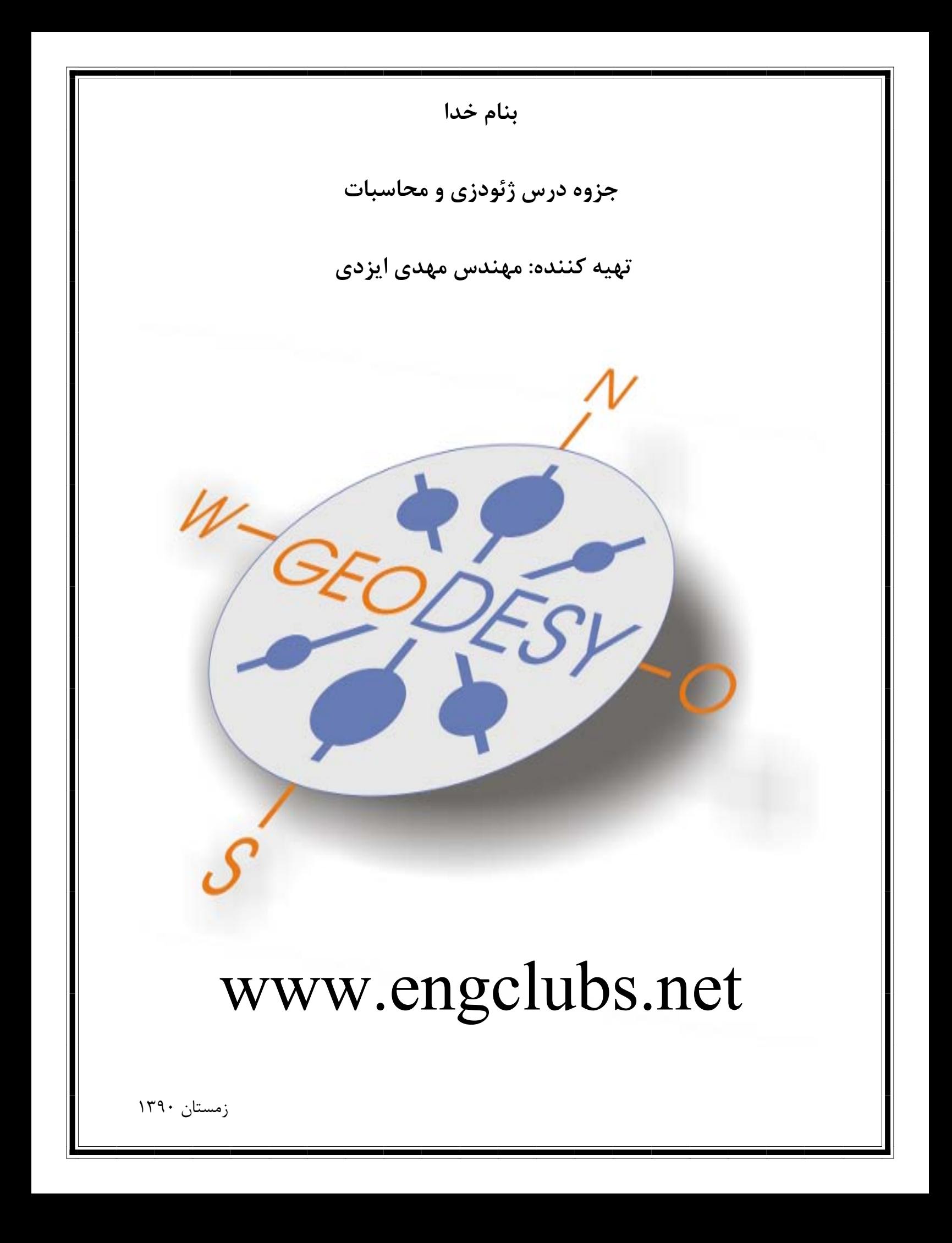

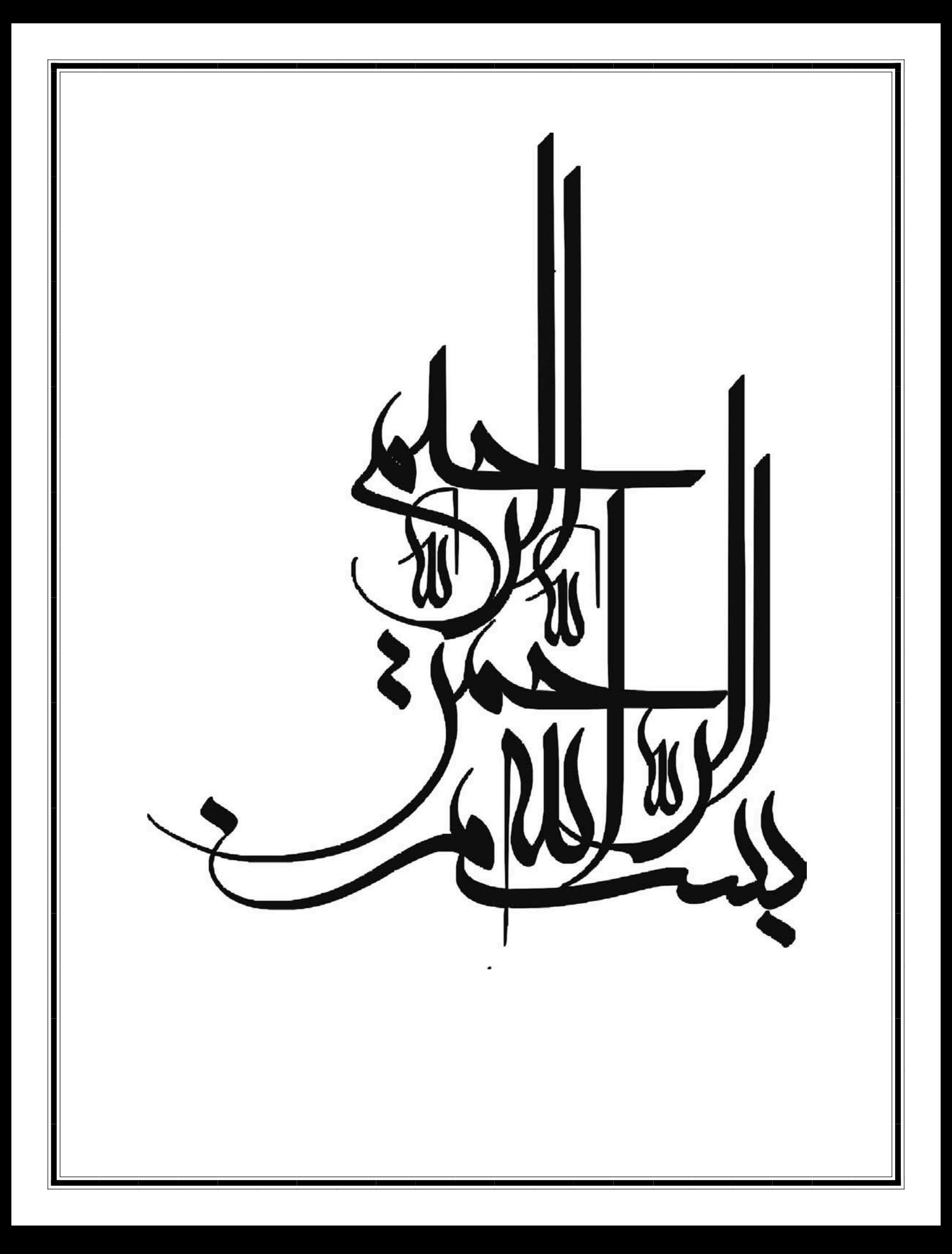

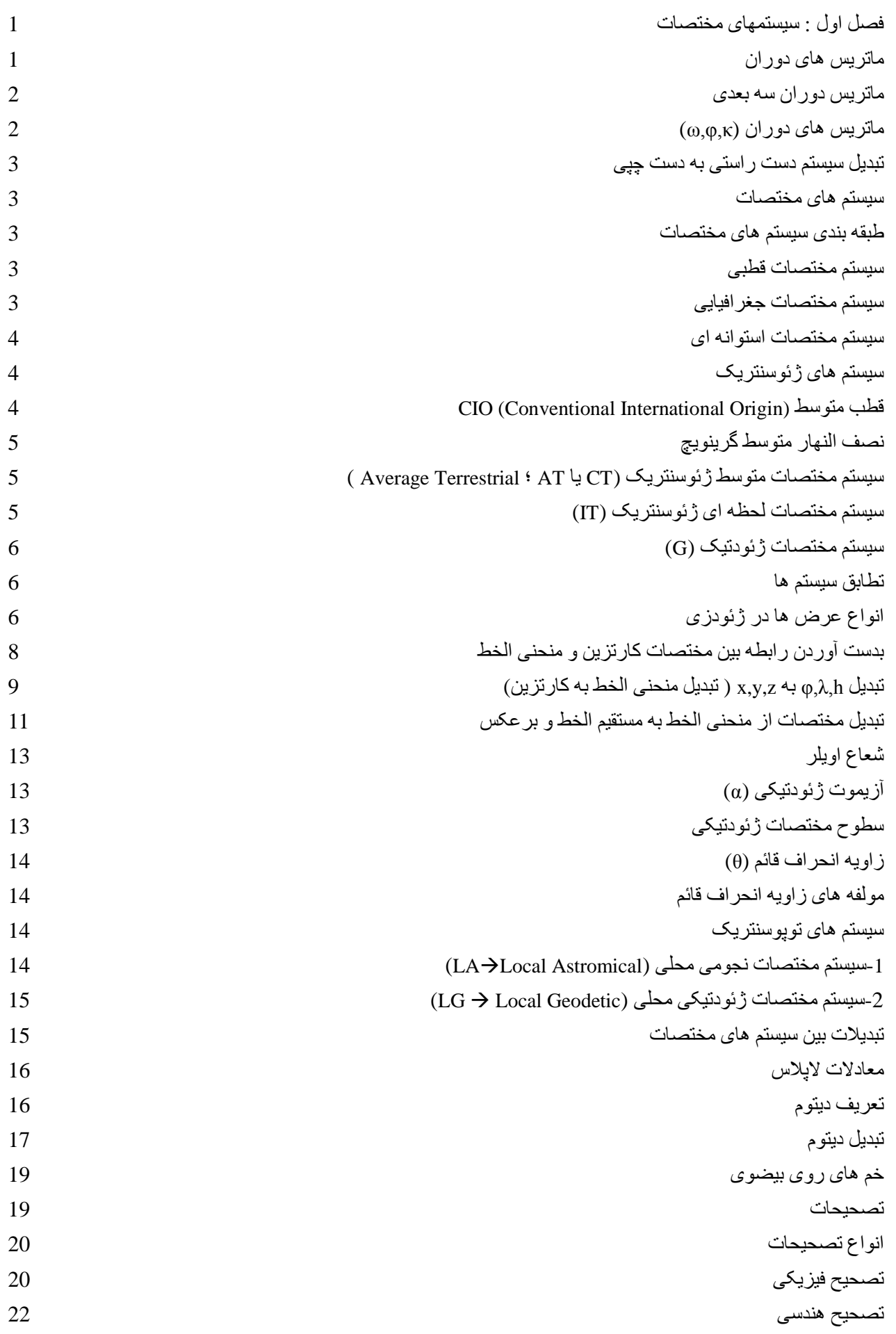

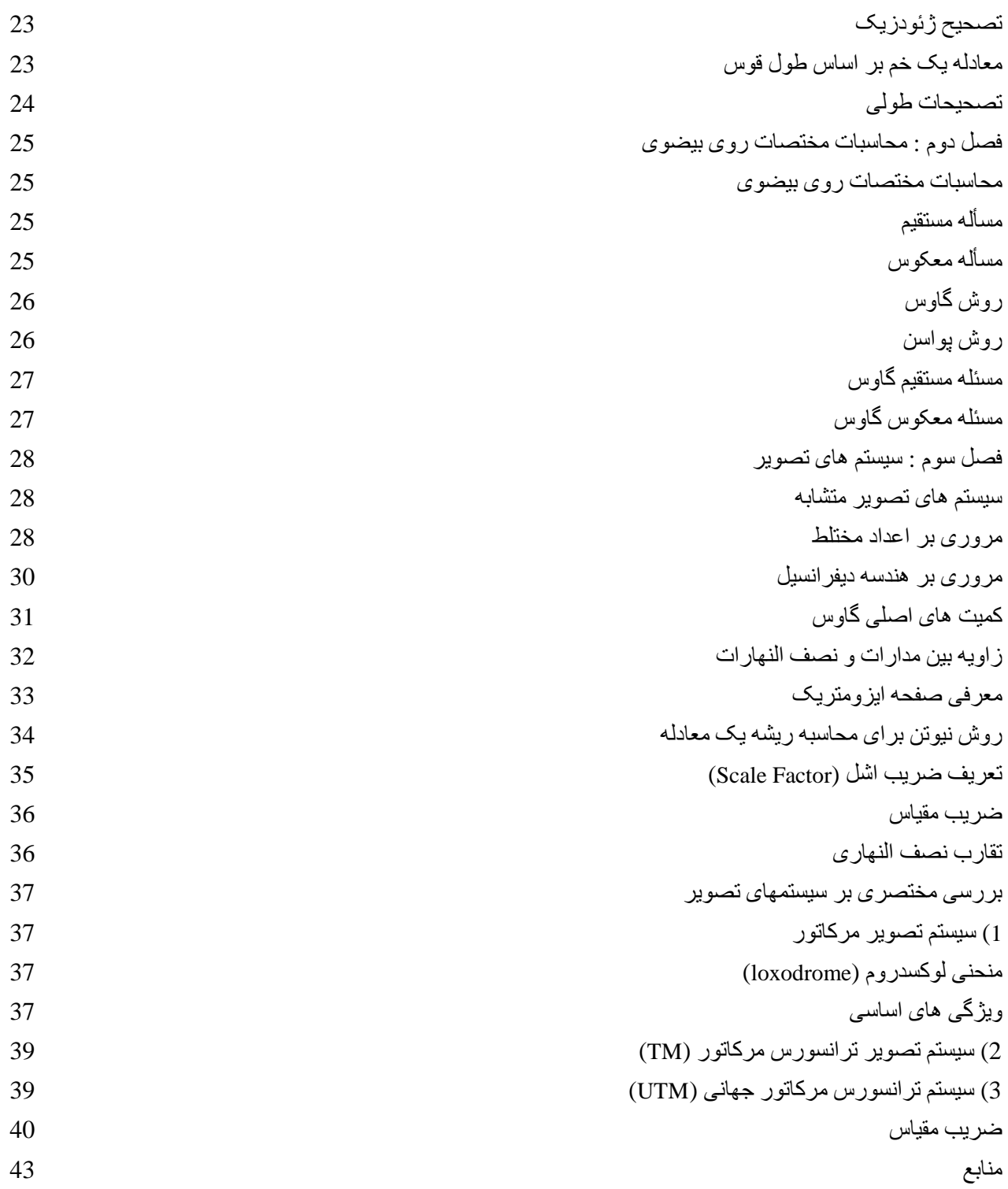

**فصل اول : سيستمهاي مختصات**

**ماتريس هاي دوران:** 

ساده ترين ماتريس دوران، يك ماتريس دو بعدي است، فرض كنيد دو سيستم مختصات به صورت زير داريم: y

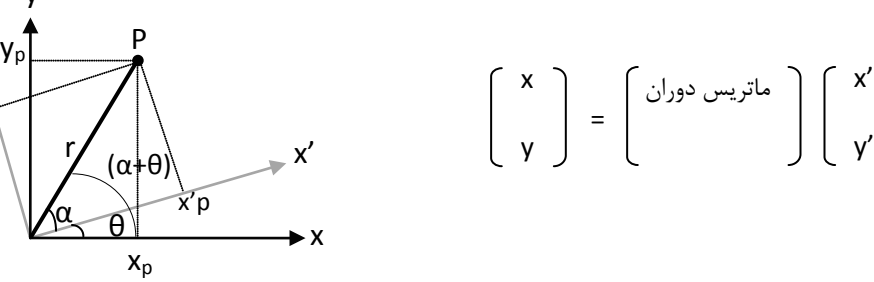

ميتوان مختصات نقطه اي مانند *P* را در هر دو سيستم بصورت زير نوشت:

x'

 $x_p = rCos(\alpha + \theta) = rCos(\alpha)Cos(\theta) - rSin(\alpha)Sin(\theta)$  $x_p = x'_p \text{ } Cos(\theta) - y'_p \text{ }Sin(\theta)$  [1]  $y_p = r\sin(\alpha + \theta) = r\sin(\alpha)Cos(\theta) + r\cos(\alpha)\sin(\theta)$  $y_p = y_p^r \text{Cos}(\theta) + x_p^r \text{Sin}(\theta)$  [2]  $x'_p = rCos(a) = x'$   $y'_p = rSin(a) = y'$ x y x'  $=$   $\begin{bmatrix} \sin(\theta) & \cos(\theta) \end{bmatrix} \begin{bmatrix} y' \end{bmatrix}$ Cos(θ) -Sin(θ) Sin(θ) Cos(θ)

نكته: دترمينان ماتريس هاي دوران هميشه يك است، زماني كه دترمينان يك مي شود يعني ضرب مقياس در آن تاثيري ندارد، هر ماتريس كه دترمينان آن بزرگتر از يك باشد، مقياس را بزرگتر مي كند، و اگر دترمينان آن كوچكتر از يك شود مقياس را كوچك مي كند.

مجموع مربع عناصر هر سطر يا ستون برابر با يك مي باشد:

 $Sin^2\theta + Cos^2\theta = 1$ 

y'

y'p

 $R^{-1}$ = $R^t$  اگر  $R$  يک ماتريس متعامد ( اورتوگونال ) باشد، آنگاه : **\***  $R^t$  . **\***  $R^t$ 

$$
\begin{pmatrix}\n x \\
 y\n \end{pmatrix} =\n\begin{pmatrix}\n \cos(\theta) & -\sin(\theta) \\
 \sin(\theta) & \cos(\theta)\n \end{pmatrix}\n\begin{pmatrix}\n x \\
 y\n \end{pmatrix}
$$
\n
$$
\begin{pmatrix}\n x \\
 y\n \end{pmatrix} =\n\begin{pmatrix}\n \cos(\theta) & -\sin(\theta) \\
 \sin(\theta) & \cos(\theta)\n \end{pmatrix}\n\begin{pmatrix}\n x \\
 y\n \end{pmatrix}
$$
\n
$$
\begin{pmatrix}\n x \\
 y\n \end{pmatrix} =\n\begin{pmatrix}\n \cos(\theta) & -\sin(\theta) \\
 \sin(\theta) & \cos(\theta)\n \end{pmatrix}\n\begin{pmatrix}\n x \\
 y\n \end{pmatrix}
$$
\n
$$
\begin{pmatrix}\n x \\
 y\n \end{pmatrix} =\n\begin{pmatrix}\n \cos(\theta) & \sin(\theta) \\
 \sin(\theta) & \cos(\theta)\n \end{pmatrix}\n\begin{pmatrix}\n x \\
 y\n \end{pmatrix}
$$
\n
$$
\begin{pmatrix}\n x \\
 y\n \end{pmatrix} =\n\begin{pmatrix}\n \cos(\theta) & -\sin(\theta) \\
 \sin(\theta) & \cos(\theta)\n \end{pmatrix}\n\begin{pmatrix}\n x \\
 y\n \end{pmatrix}
$$
\n
$$
\begin{pmatrix}\n x \\
 y\n \end{pmatrix} =\n\begin{pmatrix}\n \cos(\theta) & -\sin(\theta) & \cos(\theta) \\
 \sin(\theta) & \cos(\theta) & \cos(\theta) \\
 \cos(\theta) & 0 & \cos(\theta)\n \end{pmatrix}\n\begin{pmatrix}\n x \\
 y\n \end{pmatrix} =\n\begin{pmatrix}\n x \\
 y\n \end{pmatrix}
$$
\n
$$
\begin{pmatrix}\n \cos(\theta) & -\sin(\theta) & \cos(\theta) \\
 \cos(\theta) & 0 & \cos(\theta)\n \end{pmatrix} =\n\begin{pmatrix}\n x \\
 y\n \end{pmatrix}
$$
\n
$$
\begin{pmatrix}\n \cos(\theta) & -\sin(\theta) & \cos(\theta) \\
 \cos(\theta) & -\sin(\theta) & \cos(\theta)\n \end{pmatrix}
$$
\n
$$
\begin{pmatrix}\n \cos(\theta) & \cos(\theta) & \sin(\theta) \\
 \cos(\theta) & -\cos(\theta) & \cos(\theta)\n \end{pmatrix}\n\begin{pmatrix}\n M_{\text{av}} - \int_{0}^{T} G \
$$

$$
R_{\kappa} = M_{\kappa}^t = M_{\kappa}^t
$$

 $\mathbf{\tilde{z}}$ 

X

www.GeoGIS.ir izadi.geomatic@gmail.com

 $\mathsf{r}$ 

P h φ λ

هر نقطه با دو زاويه ( طول و عرض جغرافيايي) و يك فاصله ( ارتفاع از يك سطح مبنا) تعريف مي شود. موقعيت يك نقطه در اين سيستم مختصات با نشان داده ميشود. P (φ,λ,h) (4,210)

صفحه اس

گرينويچ

نقاط در يك صفحه، با فاصله از مبدأ و زاويهاي كه نسبت به يك امتداد معلوم مي سازند، تعريف مي شوند:  $(3,60)$  موقعيت يک نقطه در اين سيستم مختصات با $\mathrm{P}(\mathrm{r,}\theta)$  نشان داده ميشود. θ θ r $\diagup$  0

2- سيستم مختصات كروي : موقعيت نقاط يا اشيا بر اساس زاويه هايي كه با امتدادها يا صفحات معلوم مي- سازند، بيان ميشود. \* براي ايجاد يك سيستم مختصات خاص، ممكن است از تركيب سيستم هاي مختصات قائم الزاويه و كروي استفاده شود.

**سيستم هاي مختصات:**  *1 0 0*  $\begin{bmatrix} 0 & -I & 0 \\ 0 & 0 & I \end{bmatrix}$  \* X Y  $\begin{bmatrix} 1 \\ 2 \end{bmatrix}$  = X -Y Z

سيستم مختصات مبنايي براي تعريف نقاط، خطوط يا اشياء در فضا مي باشد كه توسط فواصل، زوايا و يا هردو تعريف مي شود.

1- سيستم مختصات قائم الزاويه : موقعيت نقاط يا اشيا بر اساس فاصله از محورهاي مختصات بيان مي شود.

جهت تبديل سيستم دست راستي به دست چپي، كافيست ماتريس زير را در مختصات يك نقطه ضرب كنيد.

 $\begin{vmatrix} 1 & 0 \\ 0 & -I \\ 0 & 0 \end{vmatrix}$ 

**تبديل سيستم دست راستي به دست چپي:**

**طبقه بندي سيستم هاي مختصات:**

**سيستم مختصات قطبي:**

**سيستم مختصات جغرافيايي:** 

**سيستم مختصات استوانه اي**: مختصات هر نقطه با فاصله شعاعي از يك محور مبنا و ارتفاع از يك سطح مبنا و يك زاويه نسبت به يك امتداد مبنا تعريف مي شود. موقعيت يك نقطه در اين سيستم مختصات با نشان داده ميشود. P (r,φ,z) Y

P

z

 $Z_{\Lambda}$ 

φ

r

X

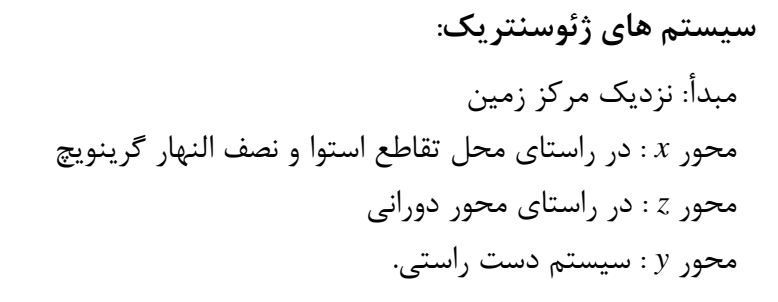

\* محور دوراني زمين به دليل حركت نوتيشن آزاد (حركت قطبي) تغيير مي كند. با تغيير محور دوراني، صفحه استوا نيز تغيير مي كند، علاوه بر اينها، به دليل غير يكنواخت بودن حركت دوراني زمين، نصف النهار گرينويچ نيز محل ثابتي در فضا ندارد. پس بايد تعريف ديگري را ارائه نماييم.

#### **CIO (Conventional International Origin) متوسط قطب**

به متوسط محل قطب لحظه اي بين سالهاي 1905 – 1900 قطب متوسط مي گويند. براي اينكه بتوان قطب لحظه اي را بصورت پارامتري تعريف كرد، سيستم مختصات دو بعدي را به صورت زير تعريف مي نماييم:

 $[$ مقدار  $X_p$  و *X<sub>p</sub>* را مي توانيد روزانه از اينترنت بگيريد. (قطب لحظه اي *X<sub>p</sub>* 

مختصات قطب لحظهاي با دو زاويه *Xp* و *Yp* بر حسب راديان بيان مي گردد.

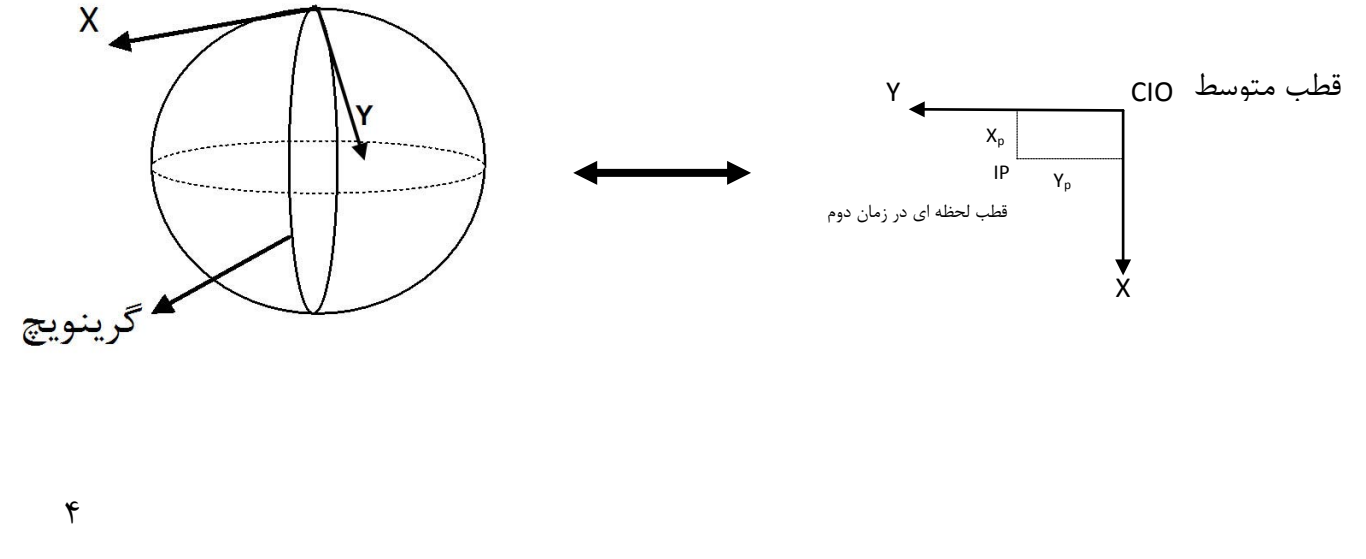

**نصف النهار متوسط گرينويچ:**  اگر يك سرعت دوراني متوسط براي زمين در نظر گرفته شود، مي توان نصف النهار متوسط را نيز تعريف كرد (صفحه اي كه از محور دوراني متوسط و گرينويچ عبور كرده و بر استواي متوسط عمود باشد) نكته كنكوري : در نصف النهار متوسط گرينويچ اثر تغييرات فصلي ( مربوط به سرعت غيريكنواخت و دوران) و

 $R^{-1}(\alpha) = R^{\dagger}(\alpha) = R(-\alpha)$ 

حركت قطبي تصحيح شده است.

**سيستم مختصات متوسط ژئوسنتريك (CT يا AT ؛ Terrestrial Average(**  مبدأ: روي مركز ثقل زمين

> محور *Z* : در امتداد محور دوراني متوسط محور *X* : محل تقاطع استواي متوسط با نصف النهار متوسط گرينويچ محور *Y* : سيستم دست راستي

**سيستم مختصات لحظه اي ژئوسنتريك (IT(:**  مبدأ: روي مركز ثقل زمين محور *Z* : در امتداد محور دوراني لحظه اي محور *X* : محل تقاطع استواي لحظه اي با نصف النهار متوسط گرينويچ محور *Y*: سيستم دست راستي **\***براي تبديل سيستم *IT* به *AT* از رابطه زير مي توان استفاده كرد:

$$
\overrightarrow{e_{At}} = R_2 \left(-X_p\right) R_I \left(-Y_p\right) \overrightarrow{e_{It}}
$$
\n
$$
\overrightarrow{e_{It}} = R_I \left(Y_p\right) R_2 \left(X_p\right) \overrightarrow{e_{At}}
$$
\nIt

نكته : در چه حالتي اين معادله برقرار است :

$$
R_2(X_p)R_1(Y_p) = R_1(Y_p)R_2(X_p)
$$

زماني كه *0* ≈ *Yp,Xp* ، يعني اين دو خيلي كوچك باشند.

 $\Delta$ 

**سيستم مختصات ژئودتيك (G(:** 

 $\rightarrow 1 - F = \frac{b}{a}$ 

 $\boldsymbol{a}$ 

سطح مبناي مسطحاتي در ژئودزي يك بيضوي دوراني است كه از دوران بيضي حول محور اقصر آن بوجود آمده است.

$$
\frac{X^2}{a^2} + \frac{Y^2}{b^2} = 1
$$
\n
$$
\frac{X^2}{a^2} + \frac{Y^2}{b^2} + \frac{Z^2}{C^2} = 1
$$
\n
$$
\frac{X^2}{a^2} + \frac{Y^2}{b^2} + \frac{Z^2}{C^2} = 1
$$
\n
$$
F = \frac{a - b}{a} = 1 - \frac{b}{a}
$$
\n
$$
F = \frac{a - b}{a} = 1 - \frac{b}{a}
$$
\n
$$
f_9 e \text{ in the plane}
$$
\n
$$
f_9 e \text{ in the plane}
$$
\n
$$
f_9 e \text{ in the plane}
$$
\n
$$
f_9 e \text{ in the plane}
$$

مبدأ : مركز بيضوي محور *Z* : محور دوراني بيضوي (منطبق بر محور اقصر ) محور *X* : محل تقاطع استواي ژئودتيكي و نصف النهار ژئودتيكي گرينويچ محور *Y* : سيستم دست راستي

$$
e_G = e_{A1} + e_0
$$
\n
$$
N = \frac{a}{(1 - e^2 \sin^2 \varphi)^{1/2}}
$$
\n
$$
\begin{pmatrix} x \ y \ z \end{pmatrix} = \begin{pmatrix} x \ y \ z \end{pmatrix} + \begin{pmatrix} x_0 \ y_0 \ z \end{pmatrix}
$$
\n
$$
M = \frac{a(1 - e)}{(1 - e^2 \sin^2 \varphi)^{3/2}}
$$
\n
$$
\begin{pmatrix} x \ y \ z \end{pmatrix} = \begin{pmatrix} x \ y \ z \end{pmatrix} + \begin{pmatrix} x_0 \ y_0 \ z \end{pmatrix}
$$
\n
$$
\begin{pmatrix} x \ y \ z \end{pmatrix} = \begin{pmatrix} x \ y \ z \end{pmatrix} + \begin{pmatrix} x_0 \ y \ z \end{pmatrix}
$$
\n
$$
\begin{pmatrix} x \ y \ z \end{pmatrix} = \begin{pmatrix} x \ y \ z \end{pmatrix} + \begin{pmatrix} x \ y \ z \end{pmatrix}
$$
\n
$$
\begin{pmatrix} x \ y \ z \end{pmatrix} = \begin{pmatrix} x \ y \ z \end{pmatrix} + \begin{pmatrix} x \ y \ z \end{pmatrix} = \begin{pmatrix} x \ y \ z \end{pmatrix} + \begin{pmatrix} x \ z \ z \end{pmatrix} = \begin{pmatrix} x \ y \ z \end{pmatrix} = \begin{pmatrix} x \ y \ z \end{
$$

**انواع عرض ها در ژئودزي :**

- 1- **عرض ژئودتيك (***φ Latitude Geodetic* **(**: زاويه بين امتداد نرمال ( امتداد قائم بر سطح بيضوي در يك نقطه) و صفحه اوليه (استوايي) را عرض ژئودتيك گويند.
	- 2- **عرض ژئوسنتريك (** *ψ Latitude Geocentric* **(:** زاويه بين امتداد نقطه مورد نظر و مبدا با صفحه استوايي را عرض ژئوسنتريك گويند.

$$
\frac{d}{dx} = \frac{1}{12} \left( \frac{1}{12} + \frac{1}{12} \right)
$$
\n
$$
\frac{d}{dx} = \frac{1}{12} \left( \frac{1}{12} + \frac{1}{12} \right)
$$
\n
$$
\frac{d}{dx} = \frac{1}{12} \left( \frac{1}{12} + \frac{1}{12} \right)
$$
\n
$$
\frac{d}{dx} = \frac{1}{12} \left( \frac{1}{12} + \frac{1}{12} \right)
$$
\n
$$
\frac{d}{dx} = \frac{1}{12} \left( \frac{1}{12} + \frac{1}{12} \right)
$$
\n
$$
\frac{d}{dx} = \frac{1}{12} \left( \frac{1}{12} + \frac{1}{12} \right)
$$
\n
$$
\frac{d}{dx} = \frac{1}{12} \left( \frac{1}{12} + \frac{1}{12} \right)
$$
\n
$$
\frac{d}{dx} = \frac{1}{12} \left( \frac{1}{12} + \frac{1}{12} \right)
$$
\n
$$
\frac{d}{dx} = \frac{1}{12} \left( \frac{1}{12} + \frac{1}{12} \right)
$$
\n
$$
\frac{d}{dx} = \frac{1}{12} \left( \frac{1}{12} + \frac{1}{12} \right)
$$
\n
$$
\frac{d}{dx} = \frac{1}{12} \left( \frac{1}{12} + \frac{1}{12} \right)
$$
\n
$$
\frac{d}{dx} = \frac{1}{12} \left( \frac{1}{12} + \frac{1}{12} \right)
$$
\n
$$
\frac{d}{dx} = \frac{1}{12} \left( \frac{1}{12} + \frac{1}{12} \right)
$$
\n
$$
\frac{d}{dx} = \frac{1}{12} \left( \frac{1}{12} + \frac{1}{12} \right)
$$
\n
$$
\frac{d}{dx} = \frac{1}{12} \left( \frac{1}{12} + \frac{1}{12} \right)
$$
\n
$$
\frac{d}{dx} = \frac{1}{12} \left( \frac{1}{12} + \frac{1}{12} \right)
$$
\n
$$
\frac{d}{dx} =
$$

 $\bar{\mathsf{Y}}$ 

سوال: با توجه به رابطه زير كداميك از گزينه ها صحيح مي باشد:

 *φ>β>ψ* (الف *φ>ψ>β* (ب  $\Box$ *β>φ>ψ* (ج *ψ>β>φ* (د تمرين: اگر *45*°*=β* باشد، *φ* و *ψ* را بدست آوريد؟ ( = 1 <sup>300</sup> ( *a = 6400 km* و

**بدست آوردن رابطه بين مختصات كارتزين و منحني الخط :**

$$
\begin{pmatrix} X \\ Y \\ Z \end{pmatrix} = \begin{pmatrix} X_0 \\ Y_0 \\ Z_0 \end{pmatrix} + \begin{pmatrix} X \\ Y \\ Z \end{pmatrix} \begin{pmatrix} X \\ Y \\ Z \end{pmatrix} = \begin{pmatrix} (N+h) \cos \varphi \cos \lambda \\ (N+h) \cos \varphi \sin \lambda \\ (N+h - Ne^2) \sin \varphi \end{pmatrix}
$$

براي اثبات داريم :

$$
[3] \rightarrow \frac{z}{x} = \frac{b^2}{a^2} \tan \varphi \rightarrow \frac{z}{x} = \frac{b^2}{a^2} * \frac{\sin \varphi}{\cos \varphi} \rightarrow (b^2 x \sin \varphi)^2 = (a^2 z \cos \varphi)^2 \rightarrow
$$
  

$$
b^4 x^2 \sin^2 \varphi - a^4 z^2 \cos^2 \varphi = 0
$$
 [I]

اگر اين روابط را در يك مقطع نصف النهاري بنويسيم، داريم :

$$
\frac{Z^2}{b^2} + \frac{x^2}{a^2} = 1 \rightarrow a^2 z^2 + b^2 x^2 = a^2 b^2
$$
 [II]

 $\lambda$ 

$$
\begin{vmatrix}\n1 & \frac{1}{4} & \frac{1}{4} & \frac{1}{4} \\
1 & \frac{1}{4} & \frac{1}{4}\n\end{vmatrix} = \frac{1}{a^2b^2(b^2\sin^2\varphi + a^2\cos^2\varphi)} \begin{pmatrix} a^2 & a^4\cos^2\varphi \\ a^2 & a^2 \end{pmatrix} \begin{pmatrix} x^2 \\ z^2 \end{pmatrix} = \frac{1}{a^2b^2(b^2\sin^2\varphi + a^2\cos^2\varphi)} \begin{pmatrix} a^2 & a^4\cos^2\varphi \\ -b^2 & b^4\sin^2\varphi \end{pmatrix} \begin{pmatrix} 0 \\ a^2b^2 \end{pmatrix}
$$
\n
$$
\begin{bmatrix} x^2 \\ x^2 \end{bmatrix} = \begin{bmatrix} \frac{1}{b^2\sin^2\varphi + a^2\cos^2\varphi} \end{bmatrix} = \begin{bmatrix} a^4\cos^2\varphi \\ b^4\sin^2\varphi \end{bmatrix} \longrightarrow \begin{bmatrix} x \\ y \end{bmatrix} = \frac{1}{(b^2\sin^2\varphi + a^2\cos^2\varphi)^{\frac{1}{2}}} \begin{bmatrix} a^2\cos\varphi \\ b^2\sin\varphi \end{bmatrix}
$$

 $x^{\prime}$ 

تنها تفاوت سيستم مختصات كارتزين دلخواه با سيستم مختصات كارتزين بيضوي در اين است كه محور *x* بر محور *x* اصلي منطبق نيست، و براي ايجاد اين انطباق دوراني به اندازه λ+ حول محور *Z* الزامي است. X Y Z  $R_3$  (+λ) X 0 Z = Y Z

+λ

www.GeoGIS.ir izadi.geomatic@gmail.com

x

$$
\begin{bmatrix} x \\ y \\ z \end{bmatrix} = \begin{bmatrix} Cos(\lambda) & -Sin(\lambda) & 0 \\ 0 & Cos(\lambda) & 0 \end{bmatrix} \frac{1}{\sqrt{b^2 sin^2 \phi + a^2 cos^2 \phi}} \begin{bmatrix} a^2 Cos \phi \\ 0 \\ b^2 Sin \phi \end{bmatrix}
$$
  
\n
$$
\frac{1}{\sqrt{b^2 sin^2 \phi + a^2 cos^2 \phi}} \begin{bmatrix} a^2 Cos \phi Cos \lambda \\ b^2 Sin \phi \\ b^2 Sin \phi \end{bmatrix} = \begin{bmatrix} Cos \phi Cos \lambda \\ cos \phi Sin\lambda \\ b^2 Sin \phi \end{bmatrix} = \begin{bmatrix} Cos \phi Cos \lambda \\ cos \phi Sin\lambda \\ b^2 Sin \phi \end{bmatrix} = \begin{bmatrix} Cos \phi Cos \lambda \\ 0 \\ N \frac{b^2}{a^2} sin^2 \phi + cos^2 \phi \end{bmatrix} \begin{bmatrix} Cos \phi Cos \lambda \\ b^2 Sin \phi \\ \frac{b^2}{a^2} Sin \phi \end{bmatrix}
$$
  
\n
$$
\frac{a}{\sqrt{1 - e^2 sin^2 \phi}} \begin{bmatrix} Cos \phi Cos \lambda \\ cos \phi Sin\lambda \\ \frac{b^2}{a^2} Sin \phi \end{bmatrix} = \begin{bmatrix} NCos \phi Sin\lambda \\ N \frac{b^2}{a^2} Sin \phi \\ N \frac{b^2}{a^2} Sin \phi \end{bmatrix} = N(1 - e^2) sin \phi = (N - Ne^2) sin \phi
$$
  
\n
$$
\begin{bmatrix} x \\ y \\ z \end{bmatrix} = \begin{bmatrix} (N + h)Cos \phi cos\lambda \\ (N + h)Cos \phi sin\lambda \\ (N + h)Cos \phi sin\lambda \end{bmatrix}
$$
  
\n
$$
a = G400km
$$
  
\n
$$
b = a(1 - F) = 6378.59km
$$
  
\n
$$
B = \frac{a}{(1 - e^2 sin^2 \phi)^{\frac{1}{2}}} = 6410.71
$$
  
\n
$$
B = \frac{a}{(1 - e^2 sin^2 \phi)^{\frac{1}{2}}} = 6410.71
$$
  
\n
$$
\begin{bmatrix} x \\ y \\ z \end{bmatrix} = \begin{bmatrix} 2915.15 km \\ 3474.15 km \\ 4504.91 km \end{
$$

$$
\tan(2\theta) = \frac{2\tan\theta}{1-\tan^2\theta} \qquad \tan(2\frac{\lambda}{2}) = \frac{2\tan(\frac{\lambda}{2})}{1-\tan^2(\frac{\lambda}{2})} = \frac{y}{x} \to y\tan^2(\frac{\lambda}{2}) + 2x\tan(\frac{\lambda}{2}) - y = 0 \to
$$

ريشه هاي معادله درجه دو را بدست مي آوريم:

www.GeoGIS.ir izadi.geomatic@gmail.com

9

$$
\tan(\frac{\lambda}{2}) = \frac{-2x \pm \sqrt{4x^2 + 4y^2}}{2y} = \frac{-x \pm \sqrt{x^2 + y^2}}{y}
$$
\n
$$
\tan(\frac{\lambda}{2}) = \frac{-x + \sqrt{x^2 + y^2}}{y} \to \lambda = 2 \tan^{-1}(\frac{-x + \sqrt{x^2 + y^2}}{y})
$$

• **محاسبه** *h,φ* **:** براي محاسبه اين دو پارامتر دو روش وجود دارد :

φ

P

)1 روش مستقيم : با بسط به سري تيلور مي توان φ را از معادله زير بدست آورد. (معادله درجه چهار نسبت به φ(

$$
P^{2} \tan^{4}(\phi) - 2PZ \tan^{3} \phi + (\beta + Z^{2}) \tan^{2} \phi - \frac{2PZ \tan \phi}{1 - e^{2}} + \frac{Z^{2}}{1 - e^{2}} = 0
$$

)2 روش تكراري: *P* تصوير بردار *(h+N (*روي صفحه *x* و *y*) استوا) مي باشد.

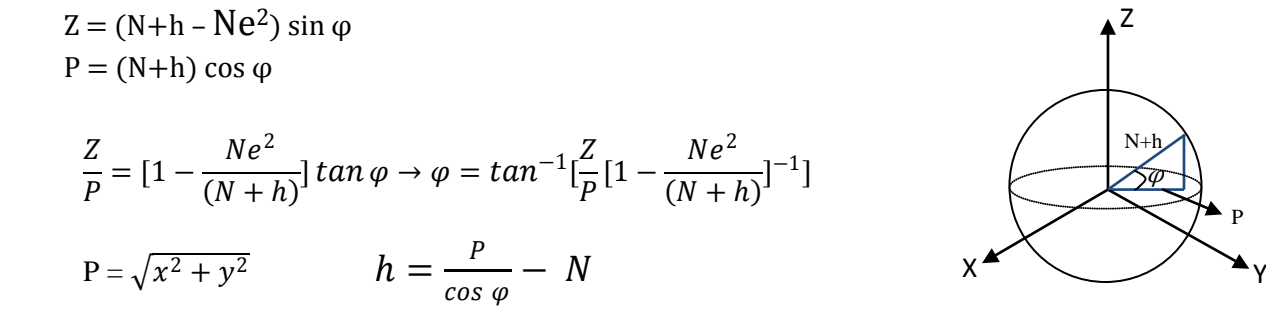

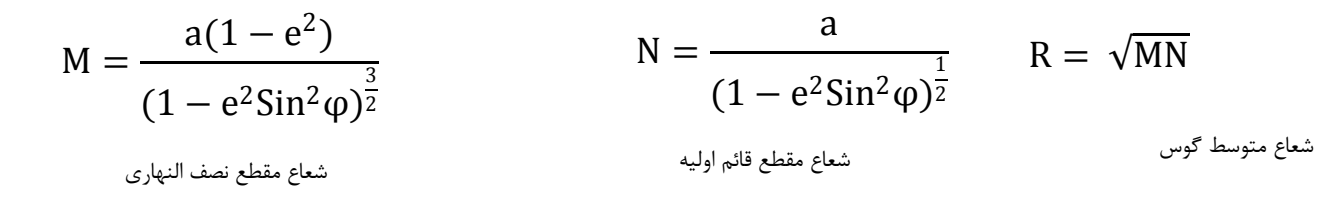

 $\mathcal{L}$ 

**تبديل مختصات از منحني الخط به مستقيم الخط و برعكس:**

اگر از **φ**و λ و h به x و y و z برويم اين تبديل را تبديل مستقيم مي گوييم و معكوس آن را تبديل معكوس مي گوييم.  $(\varphi, \lambda, h) \iff (x, y, z)$ 

براي تبديل مستقيم داريم:

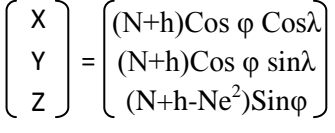

حال تبديل معكوس را در نظر بگيريد:

*(x,y,z,a,b,p)* مفروضات **: كار مراحل**

**1. مقادير اوليه :** 

$$
\begin{cases}\nN_0 = a \\
h_0 = (x^2 + y^2 + z^2)^{\frac{1}{2}} \\
\varphi_0 = \tan^{-1} \left[ \frac{Z}{P} \left[ 1 - \frac{N_0 e^2}{(N_0 + h_0)} \right]^{-1} \right]\n\end{cases}
$$

$$
N_{i} = \frac{a}{\left(\cos^{2} \varphi_{i-1} + \frac{b^{2}}{a^{2}} \sin^{2} \varphi_{i-1}\right)^{\frac{1}{2}}}
$$
\n
$$
h_{i} = \frac{p}{\cos \varphi_{i-1}} - N_{i}
$$
\n
$$
\varphi_{i} = \tan^{-1} \left[ \frac{Z}{P} \left[ 1 - \frac{N_{i}e^{2}}{(N_{i} + h_{i})} \right]^{-1} \right]
$$
\n
$$
|h_{i} - h_{i-1}| < a * \varepsilon \quad , \quad |\varphi_{i} - \varphi_{i-1}| < \varepsilon
$$

 $\varepsilon = 10^5$  مثلاً:

**نكته :** بر حسب راديان است و دقتي مناسب براي *h* كه از جنس طول است، نمي باشد بنابراين *a* ، نصف قطر اطول بيضوي را در آن ضرب كرده تا متناسب با طول باشد.

11

**تمرين : الف)** با فرض معلومات زير : 1. بيضوي رفرنس : 2. مختصات مركز بيضوي عبارت است از: 3. مختصات منحني الخط ايستگاه زميني *P* عبارتست از: 4. مختصات ماهواره *S* در سيستم *CT* در مدار خود (در يك زمان خاص) بصورت زير مي باشد. **ب) محاسبات زير را انجام دهيد:** .1 مختصات كارتزين *x* و *y* و*z* را براي ايستگاه زميني *P* در سيستم *CT* بر حسب متر محاسبه نماييد. 1 f a  $\vert$  6378207 $_{\rm m}$ 298 = Xo Yo Zo 32.75 183.25 142.50 = X Y Z -7825979.3475 5973458.4482 4247890.2458 =  $\varphi$ λ h 54˚ 47' 12.02" N 45˚ 32' 43.25" W  $285.50<sub>m</sub>$ =

.2 طول و عرض ژئودتيكي φو λ ماهواره *S* را نسبت به بيضوي مشخص شده محاسبه نموده و همچينين ارتفاع موقعيت ماهواره را بدست آوريد.

$$
\begin{array}{c}\n\sqrt{\frac{\varphi_0}{n}} \\
\hline\n\gamma\n\end{array}
$$
\n
$$
\begin{array}{c}\n\varphi_0 = \sqrt{\frac{2}{n}} \\
\hline\n\gamma\n\end{array}
$$
\n
$$
\begin{array}{c}\n\varphi_0 = \sqrt{\frac{2}{n}} \\
\hline\n\gamma\n\end{array}
$$
\n
$$
\frac{1}{R\alpha} = \frac{\cos^2 \alpha}{M} + \frac{\sin^2 \alpha}{N}
$$
\n
$$
\frac{1}{R\alpha} = \frac{\cos^2 \alpha}{M} + \frac{\sin^2 \alpha}{N}
$$

**آزيموت ژئودتيكي (α(:**

زاويه بين مقطع قائم در نقطه *1P* و گذرنده از نقطه *2P* با صفحه نصف النهار ژئودتيكي را آزيموت ژئودتيكي گويند. (نصف النهار ژئودتيكي : صفحه گذرنده از *1P* و محور اقصر بيضوي ) در واقع شعاع اويلري براي *0=α* برابر با *M* و براي *90=α* همان *N* است

$$
If \alpha = 0 \implies \frac{1}{R_{\alpha}} = \frac{Cos^{2}(0)}{M} + \frac{Sin^{2}(0)}{N} \to R_{\alpha} = M
$$
  

$$
If \alpha = 90 \implies \frac{1}{R_{\alpha}} = \frac{Cos^{2}(90)}{M} + \frac{Sin^{2}(90)}{N} \to R_{\alpha} = N
$$

 $\overline{\mathbb{R}_+}$ 

**سطوح مختصات ژئودتيكي:** 1- سطوح فيزيكي : (*a* (سطح طبيعي زمين، (*b* (سطح ژئوييد. 2- سطوح هندسي (رياضي) : بيضوي ( وجود خارجي ندارد؛ فقط معادله آن موجود مي باشد) \* خطوط شاقولي هم انحنا، و هم تاب دارند زيرا سطوح هم پتانسيل موازي نيستند و نسبت به هم شيب هاي مختلف دارند. سطح طبيعی زمين

زماني *(2)* و *(3)* با هم موازي هستند كه بتوان از انحناي خط شاقولي صرف نظر كرد. *h=N+H h* : ارتفاع ژئودتيكي *N* : ارتفاع ژئوييد *H*: ارتفاع اورتومتريك N مماس بر خط شاقولی در نقطه T نرمال بر ژئویيد نرمال بر بيضوی H h T خط شاقولی (2) (3) (1) ژئویيد بيضوی

زاويه بين نرمال بر ژئوييد و نرمال بر بيضوي كه روي ژئوييد اندازه گيري مي شود. در واقع زاويه θ ، شيب ژئوييد نسبت به بيضوي مي باشد. **كسي (ξ (و اتا (η (:** زاويه θ بصورت دو خط و يك رأس نيست ، بلكه به صورت فضايي است و اين زاويه براي تجزيه كردن و نشان دادن آن بر روي بيضوي ژئودتيكي، يك مولفه آن بر روي نصف النهار و مولفه ديگر آن بر روي قائم اوليه مي باشد. (مانند بردار كه به وسيله *x* و *y* آن را نشان مي دهند) ژئویيد بيضوی θ θ θ 90-θ

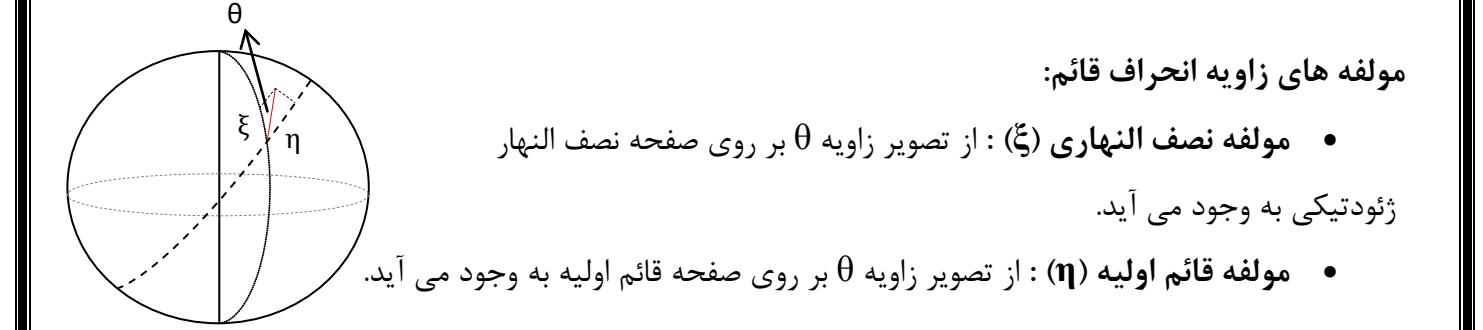

**سيستم هاي توپوسنتريك**

**زاويه انحراف قائم (θ(:**

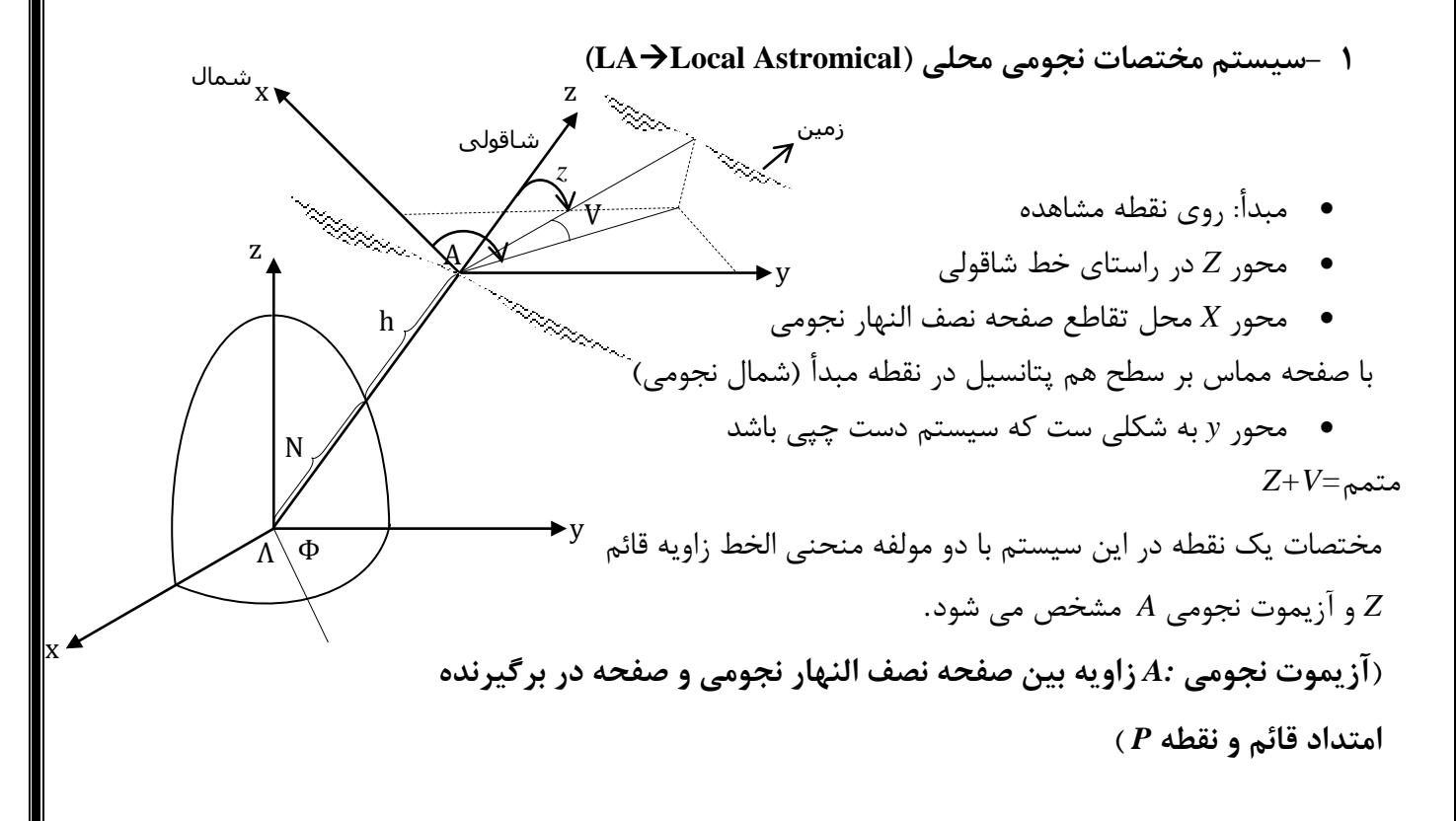

**2- سيستم مختصات ژئودتيكي محلي (Geodetic Local LG(** 

- مبدأ: نقطه اي در امتداد نرمال بر بيضوي ( اكثراً محل تقاطع نرمال بر بيضوي با ژئوييد)
	- محور *Z* در راستاي نرمال بر بيضوي
- محور *X* محل تقاطع صفحه نصف النهار ژئودتيكي، با صفحه موازي با صفحه مماس بر بيضوي در نقطه مبدأ

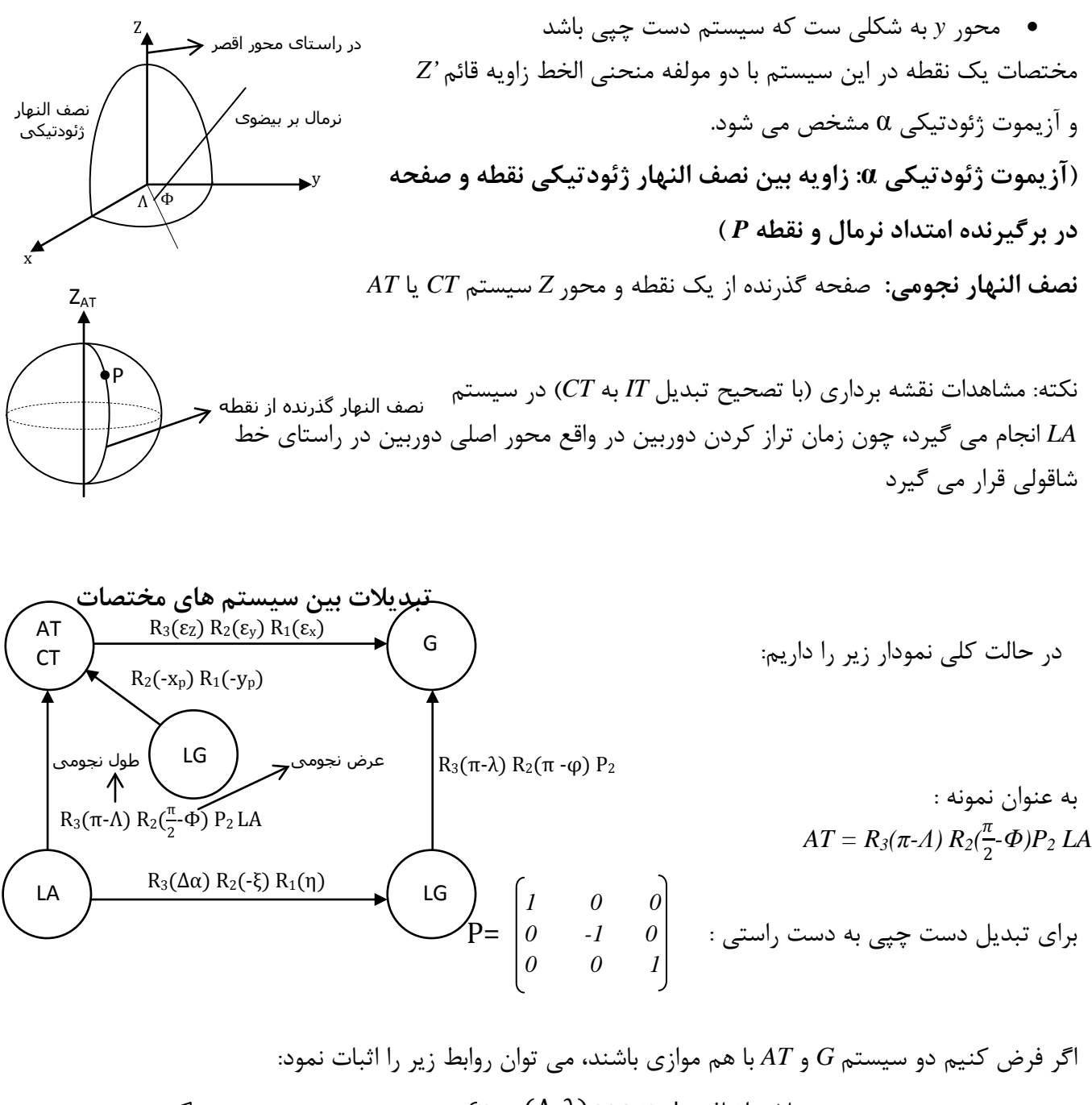

$$
\begin{array}{c}\n\begin{array}{c}\n\lambda - \lambda \\
\hline\n\gamma \end{array} & \text{if } \alpha = A - \alpha \\
\begin{array}{c}\n\alpha - \lambda \end{array} & \text{if } \alpha = A - \alpha\n\end{array}
$$
\n
$$
\begin{array}{c}\n\lambda - \lambda \end{array} \text{and } \begin{array}{c}\n\lambda \end{array} \text{and } \begin{array}{c}\n\lambda \end{array} \text{and } \begin{array}{
$$

**معادلات لاپلاس:**

نشان دهنده روابط بين مقادير نجومي و ژئودتيكي است، در صورتي كه سيستم مختصات (*G* (ژئودتيك و *(CT(* موازي باشند ( يعني در صورتي كه (*εz ,εy ,εx* (مساوي صفر باشند) جملات اضافي صفر خواهند بود.

(*α ,φ, λ* ( و ( *εz ,εy ,εx* (كميت هاي ژئودتيكي هستند و *A*) آزيموت نجومي) و Λ و Φ كميت هاي نجومي هستند. ξ و η نيز مولفه هاي زاويه انحراف قائم سطحي مي باشند.

نكته كنكوري: اعمال شرط لاپلاس در يك نقطه باعث توازي نصف النهار ژئودتيكي و نجومي خواهد شد. ولي براي منطبق شدن اين دو صفحه روي هم، شرط لاپلاس را بايد در نقاط بيشتري اعمال كرد.

**تعريف ديتوم:**

مي توان دو نوع ديتوم داشت :

1- **ديتوم ژئوسنتريك :** بايد از مشاهدات جهاني استفاده كرد. اين ديتوم هشت پارامتر دارد كه عبارتند از:

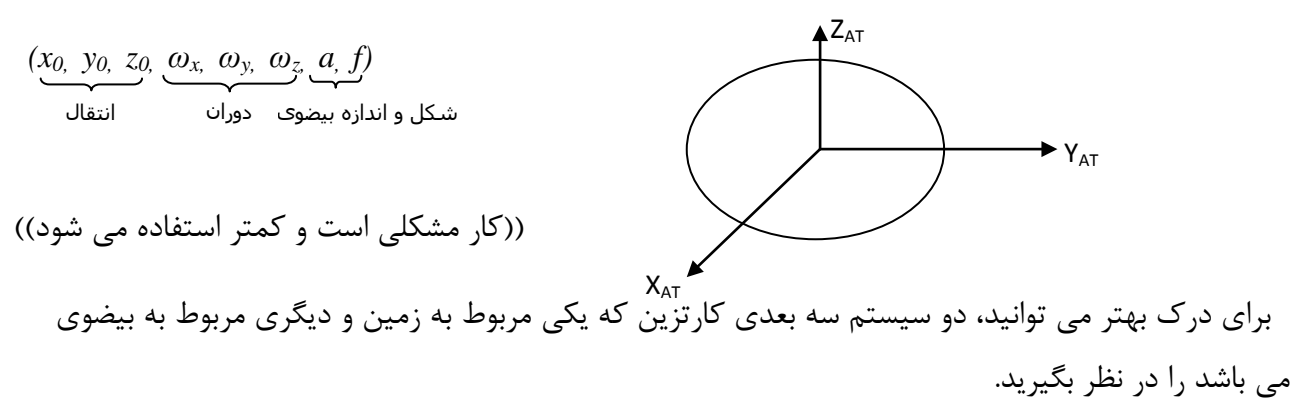

**2- ديتوم محلي:** براي هر منطقه خاص قابل تعريف است و هشت پارامتر آن عبارتند از:

$$
(\varphi_0, \lambda_0, N_0, \Delta \alpha, \xi, \eta, a, f)
$$

**نكته :** در مبحث ديتوم، هدف ما اغلب بهبود دادن يك ديتوم موجود است، تا اينكه بخواهيم يك ديتوم جديد را تعريف كنيم.

براي تعريف ديتوم بصورت محلي، نقاط كنترل در سطح منطقه مورد نظر انتخاب شده و مشاهدات ترازيابي دقيق و نجومي در آنها انجام مي گيرد. سپس، با داده هاي بدست آمده و استفاده از روش كمترين مربعات سعي در برقراري يكي از دو شرط زير مي نماييم :

معادله سطح بيضوي S  $\lim_{\text{min}}$   $\rightarrow$   $\oint_{S} (\eta^2 + \xi^2) d$ min a,f  $\rightarrow$   $\oint (N^2) d$ 

#### **تبديل ديتوم :**

منظور از تبديل ديتوم، محاسبه مختصات منحني الخط *2h 2,λ 2,φ* روي يك بيضوي با مشخصات *2a* و *2f* و با داشتن *1h 1,λ 1,φ* روي يك بيضوي با *1a* و *1f* مي باشد، دو روش وجود دارد:

1- استفاده از روش تكرار

**مرحله اول** : بدست آوردن از معادله *I* است.

X Y بر z<br>AT

$$
\begin{bmatrix} x \ y \ z \end{bmatrix} = \begin{bmatrix} x_{01} \ y_{01} \ z_0 \end{bmatrix} + \begin{bmatrix} (N_1 + h_1) \cos \varphi_1 \cos \lambda_1 \\ (N_1 + h_1) \cos \varphi_1 \sin \lambda_1 \\ (N_1 + h_1 \cdot N_1 e_1^2) \sin \varphi_1 \end{bmatrix} \quad I
$$
  

$$
\begin{bmatrix} x \ y \ z \end{bmatrix} = \begin{bmatrix} x_{02} \ y_{02} \ z_0 \end{bmatrix} + \begin{bmatrix} (N_2 + h_2) \cos \varphi_2 \cos \lambda_2 \\ (N_2 + h_2) \cos \varphi_2 \sin \lambda_2 \\ (N_2 + h_2 \cdot N_2 e_2^2) \sin \varphi_2 \end{bmatrix} \quad II
$$

**مرحله دوم** : جايگذاري جواب بدست آمده در معادله *II* و استفاده از روش تكرار براي محاسبه *2h 2,λ 2,φ* مي- باشد.

**مثال: مختصات منحني الخط را روي كره اي به شعاع 6400000 بدست آوريد.**

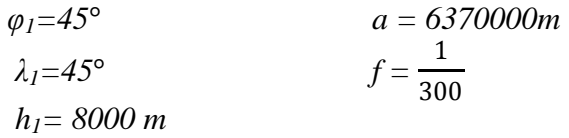

**جواب:**

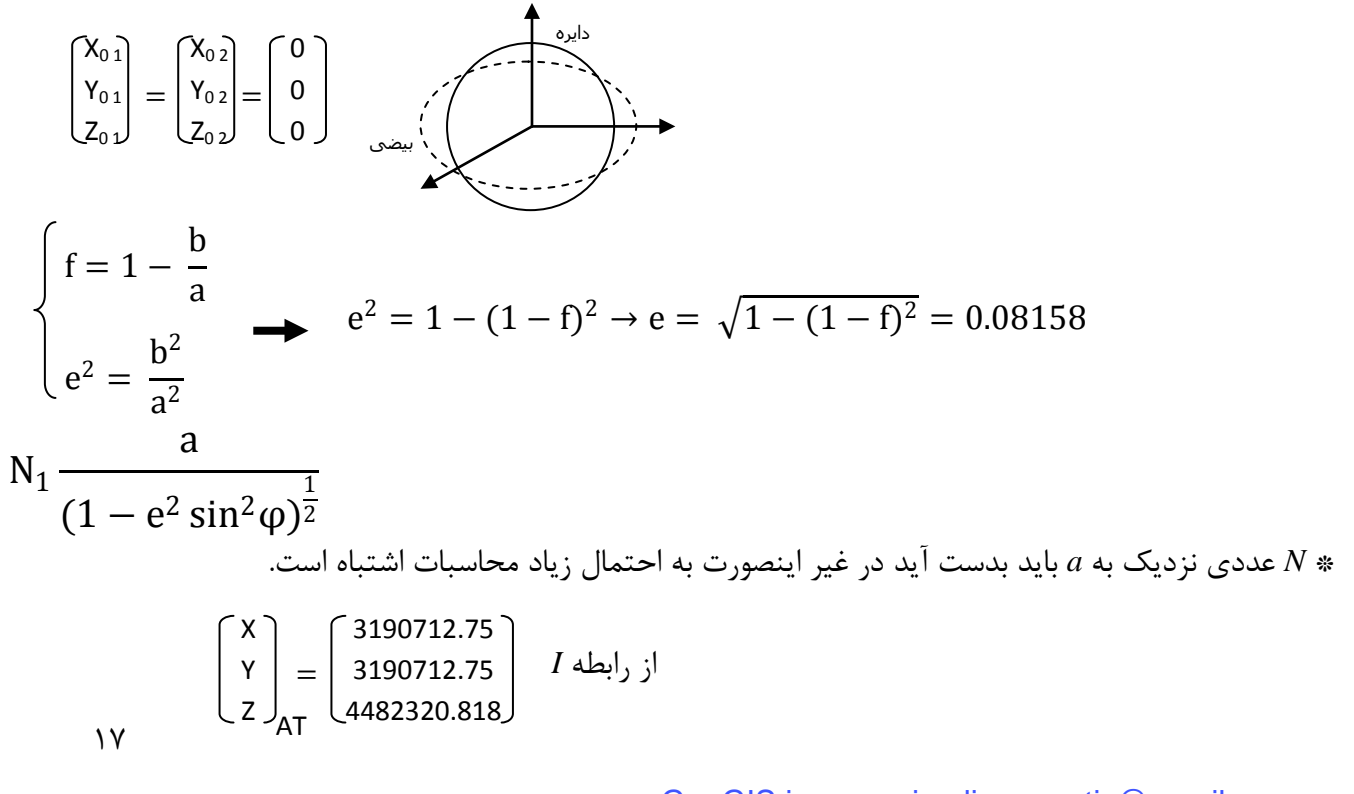

$$
\begin{bmatrix} x \\ y \\ z \end{bmatrix} = \begin{pmatrix} (R+h_2)\cos\varphi_2 \cos\lambda_2 \\ (R+h_1)\sin\varphi_2 \end{pmatrix} \rightarrow \lambda = \tan^{-1}(\frac{y}{x}) = \tan^{-1}(\frac{3190767.525}{3190767.525}) = \tan^{-1}(1) \rightarrow \lambda = 45^{\circ}
$$
  
\n
$$
Z = \tan^{-1}(\frac{y}{x}) = \tan^{-1}(\frac{3190767.525}{3190767.525}) = \tan^{-1}(1) \rightarrow \lambda = 45^{\circ}
$$
  
\n
$$
= \tan^{-1}(\frac{x}{\sqrt{x^2}})
$$
\n
$$
\begin{cases} (R+h_2)\cos\varphi_2 \frac{\sqrt{2}}{2} = y \\ (R+h_2)\sin\varphi_2 = z \end{cases} \rightarrow \frac{z}{y} = \tan\varphi_2\sqrt{2} \rightarrow \varphi_2 = \tan^{-1}(\frac{z}{y\sqrt{2}})
$$
\n
$$
\varphi_2 = 44^{\circ} 48' 31.39^{\circ}
$$
\n
$$
h_2 = \frac{z}{\sin\varphi_2} - R = -39772.24 \quad \therefore \text{where } \omega_2 \text{ is the given by } \omega_2 \text{ is the given by }
$$

**تمرين: مثال قبل را از اين روش محاسبه كنيد.**

$$
\begin{bmatrix} d\varphi \\ d\lambda \\ dh \end{bmatrix} = Y^{-1} \left\{ \begin{bmatrix} dx_0 \\ dy_0 \\ dz_0 \end{bmatrix} + B \begin{bmatrix} da \\ df \end{bmatrix} \right\}
$$

**خم هاي روي بيضوي :** فرض كنيد دو نقطه روي بيضوي داريم :

1- **مقطع قائم مستقيم ( رفت )** : مقطع قائم در نقطه *1P* كه از *2P* بگذرد.

2- **مقطع قائم معكوس ( برگشت ) :** مقطع قائم در نقطه *2P* كه از *1P* بگذرد.

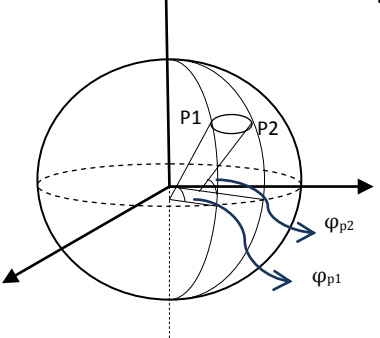

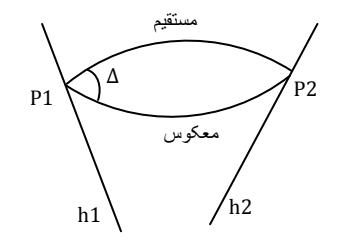

در حالت كلي اين دو مقطع روي هم منطبق نمي شوند، مگر در دو حالت زير:

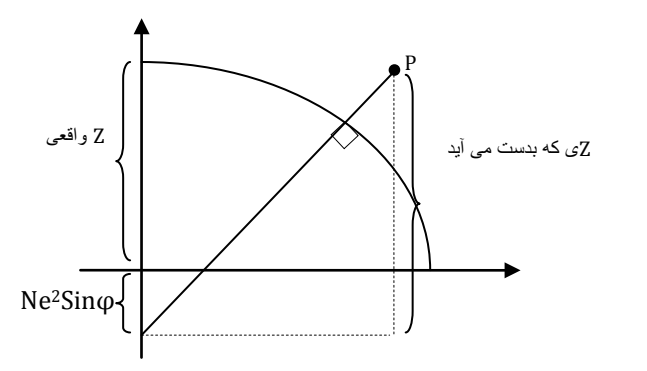

الف) دو نقطه روي يك مدار باشند (*2φ=1φ*(

 $Z = z_{\text{real}} - \text{Ne}^2 \text{Sin} \varphi$ که بدست می آید  $Z=(N+h-Ne^2)Sin\varphi$  $Z=(N+h)$ Sin $\varphi$  -Ne<sup>2</sup>Sin $\varphi$ 

ميدانيم خط نرمال بر بيضوي در هر نقطه، محور اقصر را در فاصله  $\textit{Ne}^2\textit{Sin}\varphi$  قطع مي كند. اگر دو نقطه روي يك مدار باشند، طبق فرمول، همديگر را در يك نقطه روي محور اقصر قطع خواهند كرد. پس اين دو خط نرمال با هم متنافر نبوده و در نتيجه مقطع قائم رفت و برگشت بر هم منطبق خواهند شد.

ب) دو نقطه روي يک نصف النهار باشند ( $\lambda$ 2/ $\lambda$ )

زماني كه دو نقطه روي يك نصف النهار باشند، $\lambda_l$  است. در اين صورت هر خط نرمال روي يك صفحه قرار گرفته ( همان صفحه نصف النهار) و در نتيجه مقاطع رفت و برگشت روي هم منطبق مي شوند.

**تصحيحات**

تصحيحات براي تبديل مشاهدات زميني به مشاهدات بيضوي انجام مي گيرد. يعني مي خواهيم به مشاهدات زميني، تصحيحاتي اعمال كنيم، تا اين مشاهدات بصورتي در آيند كه انگار، روي بيضوي مشاهده شده اند.

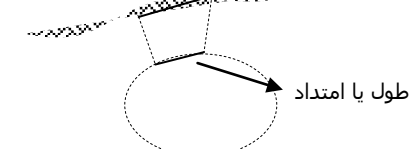

#### **انواع تصحيحات**

#### **طولي:**

 طول مشاهده شده بايد به طول روي بيضوي تبديل گردد، و سپس اين طول روي بيضوي به طول ژئودزيك تبديل شود.

#### **امتدادي:**

)1 فيزيكي : مربوط به فيزيك زمين است. در اين حالت مشاهدات امتدادي زميني به مشاهدات امتداد روي بيضوي تبديل مي شود. دليل اين تصحيح آن است كه در مشاهدات زميني، محور اصلي دوربين در راستاي خط شاغولي محل ( عمود بر ژئوييد) مي باشد و در بيضوي در راستاي عمود بر بيضوي بايد قرار گيرد، كه با تصحيح اينكار را انجام مي دهيم4.

)2 هندسي

الف) تصحيح به دليل ارتفاع نقطه قراولروي از بيضوي ( تصحيح تنافر قائم ها) به دليل ارتفاع نقطه قراول روي، اصلا مقطع قائم در *1P* از *2P* نخواهد گذشت و هيچ مقطع قائمي تشكيل نمي شود.

)ب مقطع قائم از لحاظ امتدادي و طولي به ژئودزيك تبديل مي شود.

## **تصحيح فيزيكي**

در نتيجه منطبق نبودن عمود بر بيضوي و سطح هم پتانسيل، قرائت هاي امتدادي بايد طوري تصحيح گردند كه فرض شود هنگام تراز كردن دوربين، دوربين روي سطح بيضوي قرار گرفته است. از رابطه زير مي توان در قسمت هاي قبل استفاده نمود. كه در آن *1σ* خطاي تراز در راستاي صفحه عمود بر صفحه قراولروي مي باشد. بنابراين مي توان گفت تصحيح زاويه افقي در راستاي صفحه عمود بر قراولروي و تصحيح زاويه قائم در راستاي صفحه قراولروي، واقع است. ابتدا مقدار زاويه انحراف قائم را روي صفحه قراولروي و نيز روي صفحه عمود بر قراولروي بدست ميآوريم.

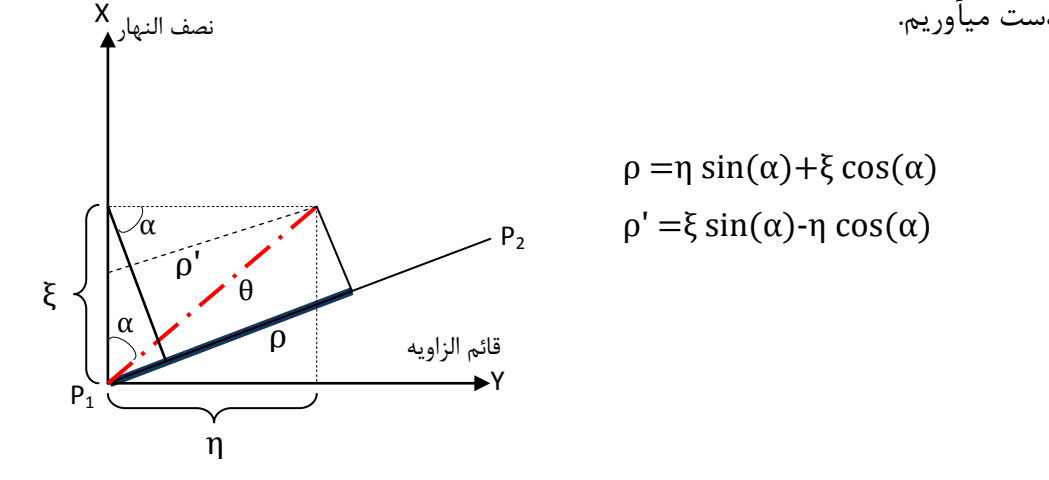

 $\mathsf{r}$ .

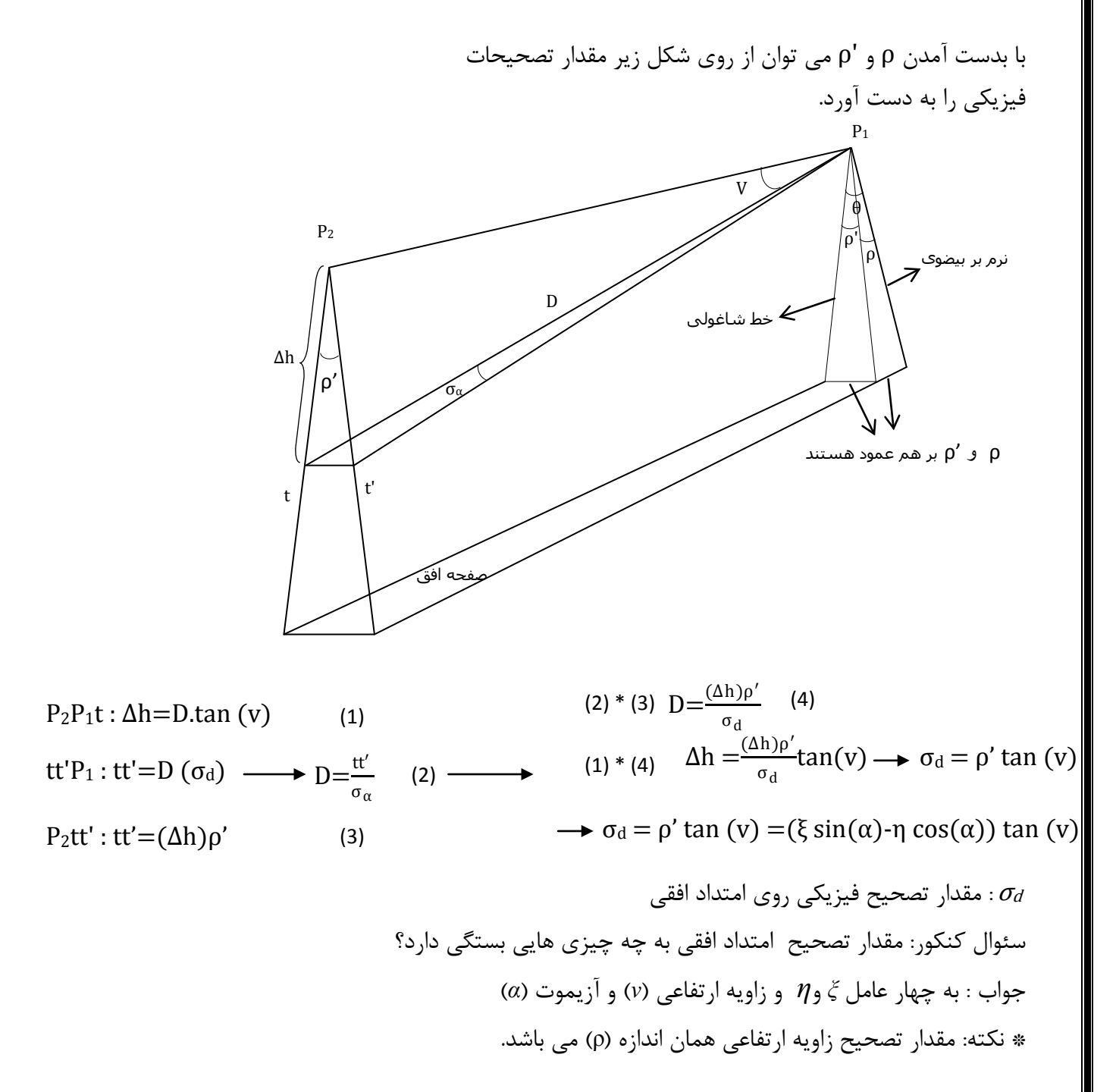

ρ *=ξ cos (α)+η sin(α)*

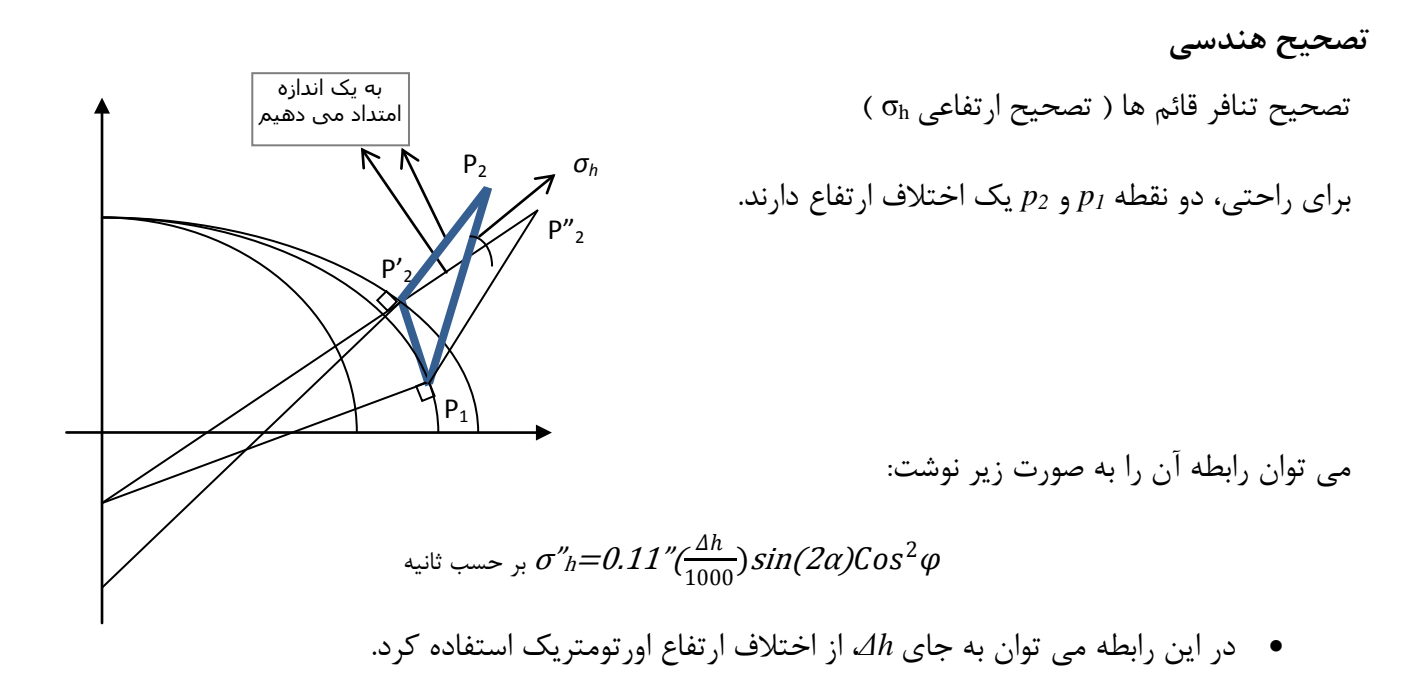

- در شبكه هاي ژئودزي درجه يك استفاده مي شود.
- اگر *2P* در شمال شرقي و يا جنوب غربي *1P* باشد، مقدار تصحيح، مثبت و در غير اين صورت، منفي مي باشد

#### **مهم كنكوري:**

- 1. *2P* **در شمال شرقي نقطه** *1P* **:** آزيموت *90>α<0* و *180>α2<0* و *sin* مثبت است و در نتيجه *σh* مثبت است.
- 2. *2P* **در جنوب غربي نقطه** *1P* **:** آزيموت *270>α<180* و *540>α2<360* و *sin* مثبت است و در نتيجه *σ<sup>h</sup>* مثبت است.
	- 3. در دو ربع بعدي، منفي است.

**مثال:** مقدار *σh* را براي حالت زير محاسبه كنيد:

*h1=0 h2=3000 φ1=45*° *φ2=45*° *10' 00" λ1=50*° *λ<sup>2</sup> = 50*° الف) *"0.2* ب) *"-0.2* ج) *0* د) *"0.33*

چون *1φ* و *2φ* در يك مدار هستند، در نتيجه نيازي به تصحيح نيست، در نتيجه گزينه (ج) صحيح مي باشد.

**تصحيح ژئودزيك :** در اين تصحيح به جاي مقطع قائم رفت و برگشت ( كه بر هم منطبق نيستند )، از امتداد ژئودزيك استفاده مي شود.

 **تعريف ژئودزيك :** خمي است كه نرمال در هر نقطه منطبق بر نرمال بر بيضوي در آن نقطه باشد.اين خم كوتاهترين فاصله بين دو نقطه را دارد و مي توان معادله خم ژئودزيك را بصورت زير نوشت:

> y dx – x dy = N cos ( $\varphi$ , sin (α) ds  $\Delta \chi P_2$

**معادله يك خم بر اساس طول قوس :**

 $x= f(s)$  $y= g(s)$  $z=h(s)$  $d^2f$  $dx^2$  $\frac{x^2}{a^2} + \frac{y^2}{a^2} +$  $z^2$ معادله بیضی  $\frac{1}{\text{b}^2} = 1$ ( 2x  $\frac{1}{a}$ , 2y  $\frac{1}{a}$ , 2z نرمال بر بيضی ( b مثلا معادله نرمال بر بيضوی

$$
\sigma_g'' = \frac{\Delta''}{3} = 206265 \times (\frac{1}{12} e^2 s^2 \cos^2(\phi_m) \sin(\phi_2 \alpha)) / N^2 m
$$

$$
\phi_m = \frac{\phi_1 + \phi_2}{2} \qquad \qquad N_m = \frac{N_1 + N_2}{2}
$$

رفت

بر گشت

نكته: طول ژئودزيك و مقطع قائم رفت و برگشت، خيلي نزديك به هم مي باشد.

$$
\Delta S = \frac{ae^4}{360} \sin^2(2\alpha) \cos^4(\phi_m) S^5
$$
 
$$
\Delta S = \frac{360}{360} \sin^2(2\alpha) \cos^4(\phi_m) S^5
$$

چون *ΔS* كوچك مي شود، همان طول روي ژئودزي كافي است.

 $P<sub>1</sub>$ 

Δ

 $\triangle$ 3

**تصحيحات طولي :** )1 تصحيح به طول ژئودزيك: ميتوان به دليل كوچك بودن اين تصحيح از آن صرف نظر كرد. )2 تصحيح طول مشاهده شده زميني به طول كمان روي بيضوي.

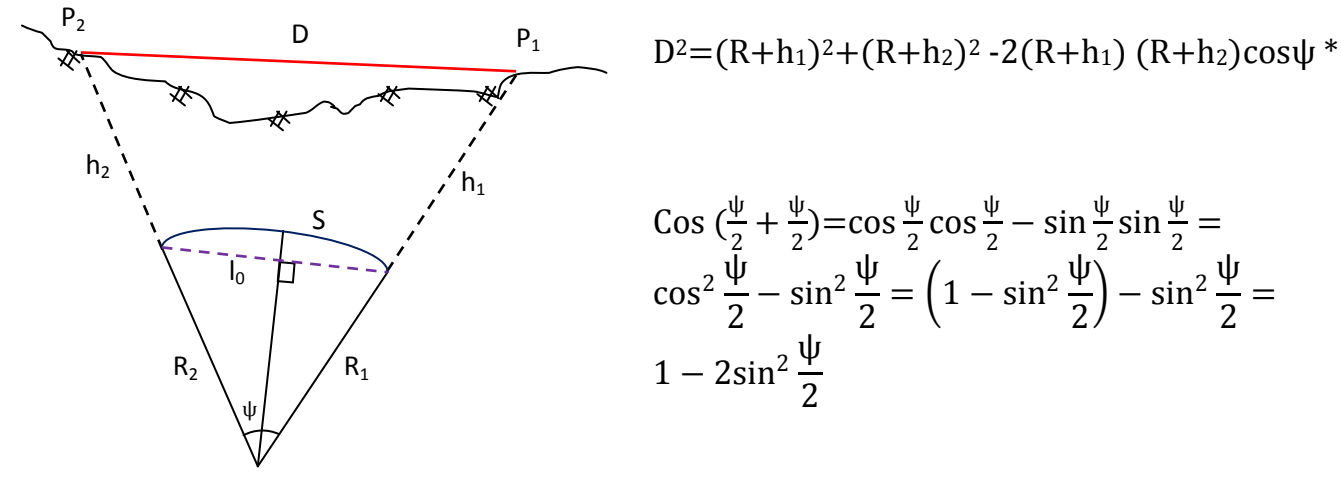

$$
\cos\left(\frac{\psi}{2} + \frac{\psi}{2}\right) = \cos\frac{\psi}{2}\cos\frac{\psi}{2} - \sin\frac{\psi}{2}\sin\frac{\psi}{2} =
$$
  
\n
$$
\cos^2\frac{\psi}{2} - \sin^2\frac{\psi}{2} = \left(1 - \sin^2\frac{\psi}{2}\right) - \sin^2\frac{\psi}{2} =
$$
  
\n
$$
1 - 2\sin^2\frac{\psi}{2}
$$

$$
l_{0}=2R\sin\frac{\psi}{2}
$$
\n
$$
D^{2}=(R+h_{1})^{2}+(R+h_{2})^{2}-2(R+h_{1})(R+h_{2})+4(R+h_{1})(R+h_{2})\sin^{2}\frac{\psi}{2}
$$
\n
$$
D^{2}=R^{2}+h_{1}^{2}+2Rh_{1}+R^{2}+h_{2}^{2}+2Rh_{2}-2R^{2}-2Rh_{2}-2Rh_{1}-2h_{1}h_{2}+\left(2R\sin\left(\frac{\psi}{2}\right)\right)^{2}\left(1+\frac{h_{1}}{R}\right)\left(1+\frac{h_{2}}{R}\right)
$$
\n
$$
L_{2}=\left(h_{1}^{2}-h_{2}^{2}\right)+l_{0}^{2}\left(1+\frac{h_{1}}{R}\right)\left(1+\frac{h_{2}}{R}\right)
$$
\n
$$
D^{2}=\left(h_{1}^{2}-h_{2}^{2}\right)+l_{0}^{2}\left(1+\frac{h_{1}}{R}\right)\left(1+\frac{h_{2}}{R}\right)
$$
\n
$$
I_{0}=\sqrt{\frac{D^{2}-(\Delta h)^{2}}{\left(1+\frac{h_{1}}{R}\right)\left(1+\frac{h_{2}}{R}\right)}}
$$
\n
$$
I_{0}=\sqrt{\frac{D^{2}-(\Delta h)^{2}}{\left(1+\frac{h_{1}}{R}\right)\left(1+\frac{h_{2}}{R}\right)}}
$$

$$
S=R\psi=R(2\sin^{-1}(\frac{1_0}{2R}))\to S=2R\sin^{-1}(\frac{1_0}{2R})
$$

**فصل دوم : محاسبات مختصات روي بيضوي**

**محاسبات مختصات روي بيضوي:**

بعد از تصحيح مشاهدات و بردن آنها روي بيضوي حال مي بايست مختصات را با اين مشاهدات بدست آورد. در حالت نقشه برداري مسطحاتي داريم:

# **مسأله مستقيم :**

با داشتن طول و ژيزمان و يك نقطه ثبات بتوانيم مختصات و طول ژيزمان نقطه دوم را بدست آوريم:

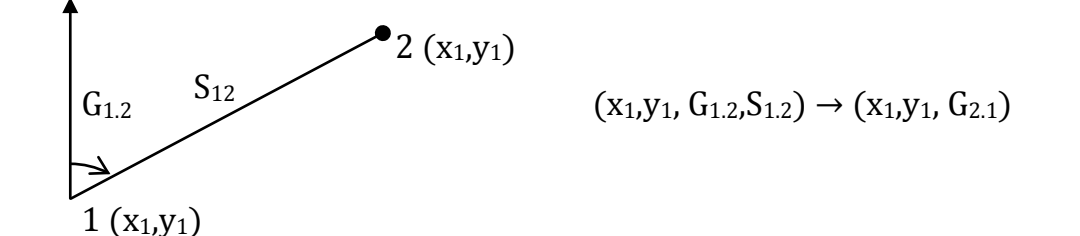

# **مسأله معكوس :**

با داشتن مختصات دو نقطه ثبات بتوانيم طول و ژيزمان بين دو نقطه را بدست آوريم:

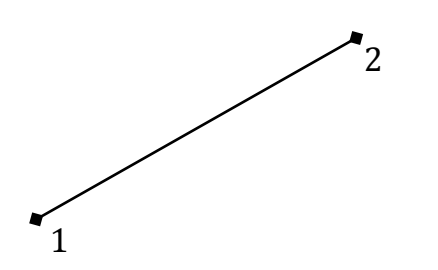

 $(x_1,y_1, x_2,y_2) \rightarrow (S_{1.2}, G_{1.2})$ 

در حالت نقشه برداري مسطحاتي داريم :

 $\rm G_{1.2}{=}\rm G_{2.1}{\pm}180^{\circ}$  در حالت صفحه

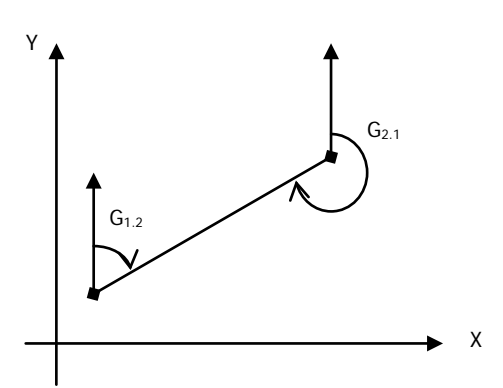

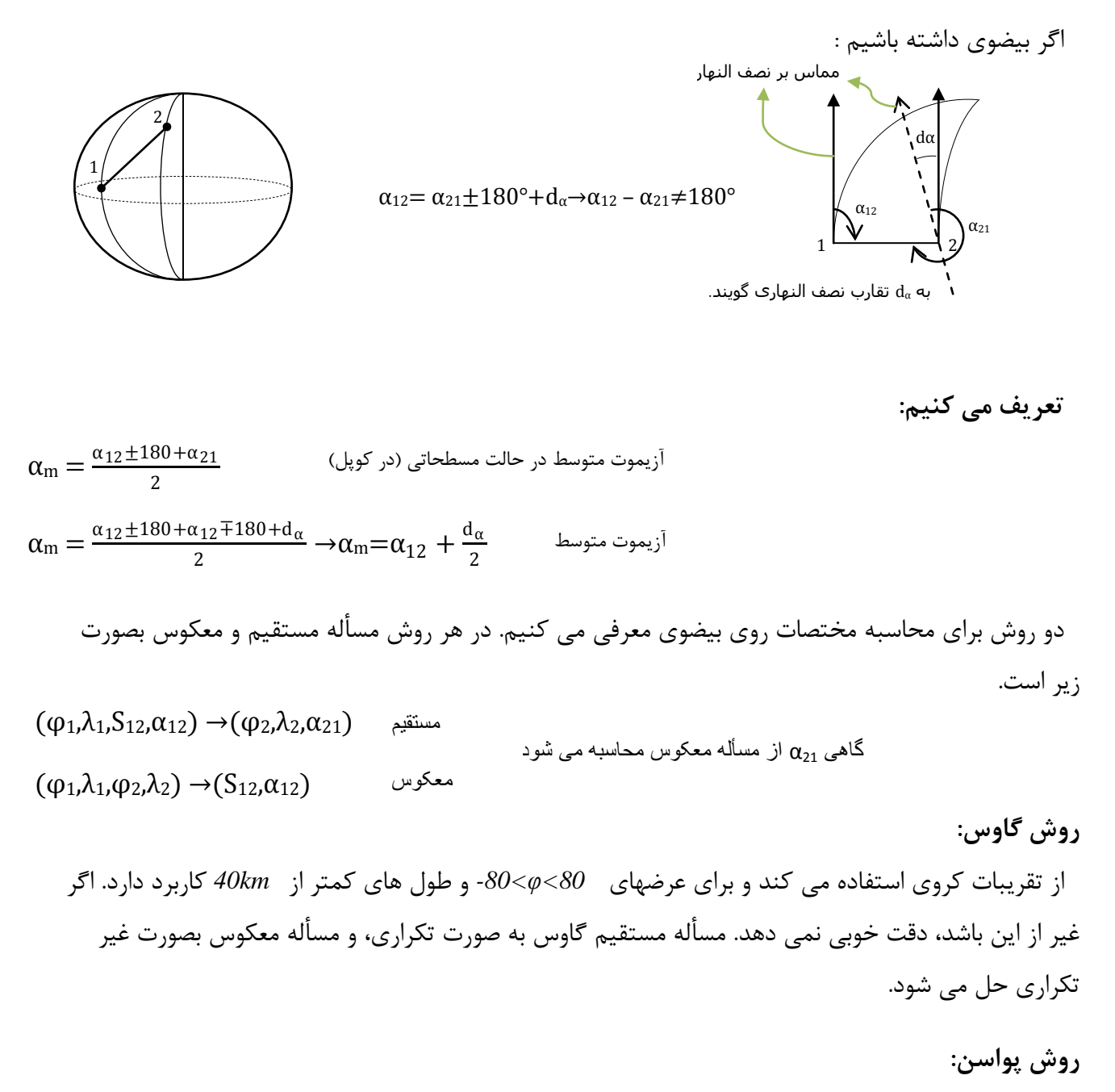

از تقريبات كروي استفاده مي كند. براي تمامي عرض ها مناسب است ولي طولها بايد كمتر از *km100* باشد. هم مسأله مستقيم و هم مسأله معكوس، غير تكراري حل مي شوند.

**مسئله مستقيم گاوس:**

از چهار رابطه زير به صورت تكراري استفاده مي كند:

*1*)  $d\alpha = (d_{\lambda}) \sin \varphi_m$ 2)  $d_{\varphi} = \frac{S_{12} \cos{(\alpha_m)}}{M}$  $M_m$ 3)  $d_{\lambda} = \frac{S_{12} S_{12} (a_m)}{N_m \cos (\varphi_m)}$ *4*)  $a_m = a_{12} + \frac{a_a}{2}$ **9**  $\alpha_{21} = \alpha_{12} + 180 + d_{\alpha}$ 2ابتدا از رابطه ، *dα* را بدست مي آوريم بعد با جايگذاري *12α* بجاي *αm* و *1M* بجاي *Mm*، *dφ* بدست مي آيد و سپس از رابطه *dφ1+φ=2φ* ، مقدار *2φ* محاسبه مي شود. از رابطه 3 مقدار *dλ* با جايگذاري *12α* بجاي *αm* و *1N* بجاي *Nm* بدست مي آيد و سپس از *dλ1+λ=2λ* محاسبه مي شود. <sup>2</sup>1+ ميتوان 1از رابطه *d<sup>α</sup>* را بدست آورد چون *=φ<sup>m</sup>* و *1λ2-λ=dλ* از رابطه چهار مي توان *αm* را نيز به دست <sup>2</sup>  $|d_{\lambda_n}-d\lambda_n-d_{\lambda_{n-1}}|$  كمتر از حد دقت گردد ادامه خواهد  $|d_{\varphi_n}-d\varphi_{n-1}|$  آورد.اين مراحل تا زماني كه اختلاف يافت. **مسئله معكوس گاوس :** *1)d* $\alpha = (d_{\lambda}) \sin \varphi_m$  $(\phi_1, \lambda_1, S_{12}, \alpha_{12}) \rightarrow (\phi_2, \lambda_2, \alpha_{21})$  مسأله مستقيم  $(\varphi_1, \lambda_1, \varphi_2, \lambda_2) \rightarrow (S_{12}, \alpha_{21})$ 

 $2)d_{\varphi} = \frac{S_{12}cos(\alpha_m)}{M}$  $M_m$  $\varphi_2 = \varphi_1 + d_\varphi$  $\lambda_2 = \lambda_1 + d_\lambda$  $\alpha_{\rm m} = \alpha_{12} + \frac{d\alpha}{2}$  $\alpha_{21} = \alpha_{12} + 180 + d\alpha$ 

 $3)$ d<sub> $\lambda$ </sub> =  $\frac{S_{12} S_{1n} (\alpha_m)}{N_m \cos (\varphi_m)}$ 

 و از رابطه 1 ميتوان *dα* را بدست آورد چون، *1λ2-λ=d<sup>λ</sup>* 1+2 *<sup>=</sup>φm* استفاده كنيم. <sup>2</sup> : برای بدست آوردن  $\alpha_m$  از تعمیم شماره های  $\frac{3}{2}$  استفاده می شود

$$
\frac{d_{\lambda}}{d_{\varphi}} = \frac{(M_m)\sin[\hat{\mathfrak{U}}_m]}{(N_m)\cos[\hat{\mathfrak{U}}_m]\cos[\hat{\mathfrak{U}}_m]} = \tan \alpha_m \frac{M_m}{(N_m)\cos(\varphi_m)} \Rightarrow \alpha_m = \tan^{-1}(\frac{d_{\lambda}}{d_{\varphi}}\frac{(N_m)\cos[\hat{\mathfrak{U}}_m]}{M_m})
$$
\n
$$
\alpha_{12} = \alpha_m - \frac{d\alpha}{2} \text{ i.e. } \theta \text{ is the same value of } \alpha_m \text{ and } \beta \text{ is the same value of } \alpha_m \text{ and } \beta \text{ is the same value of } \alpha_m \text{ and
$$

براي محاسبه *12S* 2 از رابطه يا 3 مي توان براي محاسبه *12S* استفاده كرد.

$$
S_{I2} = \frac{M_m (d_\varphi)}{\cos \alpha_m}
$$

**فصل سوم : سيستم هاي تصوير**

**سيستم هاي تصوير متشابه :**

سيستم تصوير متشابه، تصويري از يك شكل هندسي روي بيضوي به روي يك صفحه مي باشد؛ بطوري كه زواياي شكل در حالت ديفرانسيلي ثابت بماند. در اين بين امكان دارد با اعمال شرط تشابه، اعوجاجاتي در طول و مساحت به وجود آيد. براي بيان رياضي اين سيستم تصوير از اعداد مختلط استفاده مي شود.

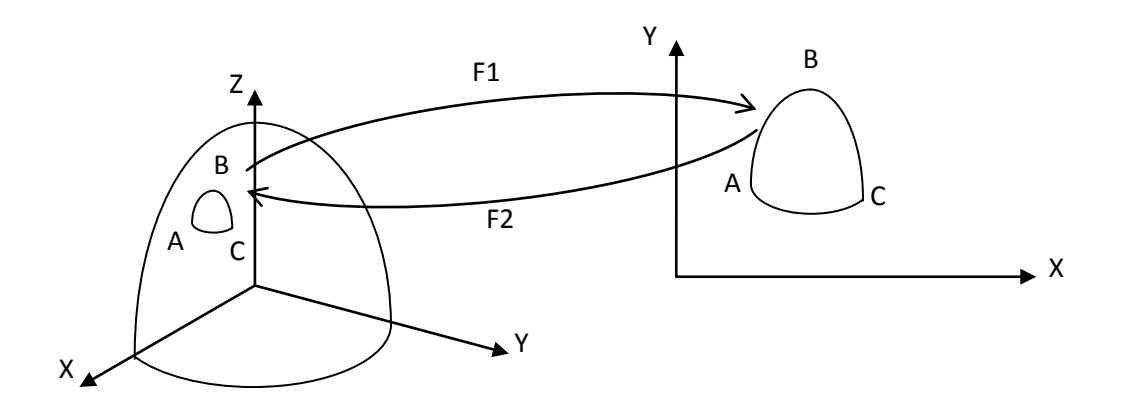

اين بار هم دو مسئله داريم: مسئله مستقيم : محاسبه *x* و *y* با داشتن *φ*و *λ*

 $(x+iy)=fI(\varphi+i\lambda)$ 

# مسئله معكوس محاسبه *φ*و *λ* با داشتن *x*و *y*

 $(\varphi + i\lambda) = f2(x+iy)$ 

# **مروري بر اعداد مختلط:**

اگر *1Z* و *2Z* دو عدد مختلط باشند داريم:

$$
Z_{1}=(x+iy_{1}) \hspace{0.2cm} ; \hspace{0.2cm} i=\sqrt{-1} \hspace{0.2cm} , \hspace{0.2cm} \underbrace{Z_{2}=(\underline{x}_{2}+iy_{2})}_{\underbrace{\underbrace{Z_{2}=(\underline{x}_{2}+iy_{2})}_{\text{times}}\hspace{0.2cm} , \hspace{0.2cm} i=\sqrt{-1}}}_{\underbrace{\underbrace{Z_{2}=(\underline{x}_{2}+iy_{2})}_{\text{times}}\hspace{0.2cm} , \hspace{0.2cm} i=\sqrt{-1}}
$$

 $Z_1+Z_2=(x_1+x_2)=i(y_1+y_2)$  $Z_1.Z_2 = (x_1 + iy_1)(x_2 + iy_2) = x_1 x_2 + i x_1 y_2 + i y_1 x_2 + (i)^2 y_1 y_2 = (x_1 x_2 - y_1 y_2) + (i x_1 y_2 + y_1 x_2)$ مزدوج عدد مختلط  $\bar{Z}_{I} {=} x_{I}{\cdot}i y_{I}$ 

مشابه توابع حقيقي مثل *+3x)=x(f=y* براي اعداد مختلط نيز، تابع تعريف مي شود:

$$
w = f(z) = z + 4
$$

مي توان تابع مختلط را به صورت زير نوشت:

$$
w=f(z)=u(x,y)+iV(x,y)
$$
  
\n
$$
w=f(z)=z+4=x+iy+4=(x+4)+iy
$$

براي درك توابع مختلط شكل زير را در نظر بگيريد:

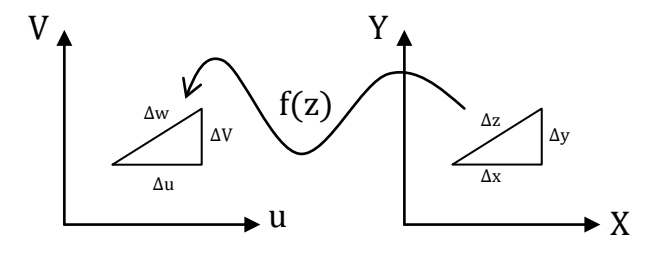

مشتق توابع مختلط :

$$
y=f(x)
$$
  

$$
f'(x)=\lim_{\Delta x\to 0}\frac{\Delta y}{\Delta x}=\lim_{\Delta x\to 0}\frac{f(x+\Delta x)-f(x)}{\Delta x}
$$

$$
y=f(x)=x^2
$$
  
\n
$$
\lim_{\Delta x \to 0} \frac{(x + \Delta x)^2 - x^2}{(\Delta x)} = \lim_{\Delta x \to 0} \frac{x^2 + 2(\Delta x)(x) + (\Delta x^2 - x^2)}{\Delta x} = \lim_{\Delta x \to 0} \frac{(\Delta x)(2x + \Delta x)}{\Delta x} = 2x
$$

$$
W=f(z)
$$
\n
$$
f'(z) = lim_{\Delta z \to 0} \frac{\Delta w}{\Delta z} = lim_{\Delta z \to 0} \frac{\Delta u + \Delta v}{\Delta x + \Delta y} \to \left\{ \Delta u = \Delta u(x,y) = \left(\frac{\partial u}{\partial x} \Delta x + \frac{\partial u}{\partial y} \Delta y\right) \right\}
$$
\n
$$
\Delta v = \Delta v(x,y) = \left(\frac{\partial v}{\partial x} \Delta x + \frac{\partial v}{\partial y} \Delta y\right)
$$
\n
$$
\therefore \Delta v = \Delta v(x,y) = \left(\frac{\partial v}{\partial x} \Delta x + \frac{\partial v}{\partial y} \Delta y\right)
$$
\n
$$
\Delta v = \Delta v(x,y) = \left(\frac{\partial v}{\partial x} \Delta x + \frac{\partial v}{\partial y} \Delta y\right)
$$
\n
$$
\Delta v = \Delta v(x,y) = \left(\frac{\partial v}{\partial x} \Delta x + \frac{\partial v}{\partial y} \Delta y\right)
$$
\n
$$
\Delta v = \Delta v(x,y) = \left(\frac{\partial v}{\partial x} \Delta x + \frac{\partial v}{\partial y} \Delta y\right)
$$
\n
$$
\Delta v = \Delta v(x,y) = \left(\frac{\partial v}{\partial x} \Delta x + \frac{\partial v}{\partial y} \Delta y\right)
$$
\n
$$
\Delta v = \Delta v(x,y) = \left(\frac{\partial v}{\partial x} \Delta x + \frac{\partial v}{\partial y} \Delta y\right)
$$
\n
$$
\Delta v = \Delta v(x,y) = \left(\frac{\partial v}{\partial x} \Delta x + \frac{\partial v}{\partial y} \Delta y\right)
$$
\n
$$
\Delta v = \Delta v(x,y) = \left(\frac{\partial v}{\partial x} \Delta x + \frac{\partial v}{\partial y} \Delta y\right)
$$
\n
$$
\Delta v = \Delta v(x,y) = \left(\frac{\partial v}{\partial x} \Delta x + \frac{\partial v}{\partial y} \Delta y\right)
$$
\n
$$
\Delta v = \Delta v(x,y) = \left(\frac{\partial v}{\partial x} \Delta x + \frac{\partial v}{\partial y} \Delta y\right)
$$

$$
: \varDelta x \text{ } ,
$$
ب ا تقسیم صورت و مخرج بر

$$
\lim_{\Delta z \to 0} \frac{\left(\frac{\partial u}{\partial x} + \frac{\partial u}{\partial y} \frac{\Delta y}{\Delta x}\right) + i\left(\frac{\partial v}{\partial x} + \frac{\partial v}{\partial y} \frac{\Delta y}{\Delta x}\right)}{1 + i\frac{\Delta y}{\Delta x}}
$$

مي دانيم كه:

$$
\lim_{\Delta z \to 0} \frac{\Delta y}{\Delta x} \xrightarrow{\text{if } \Delta x} \frac{\frac{\Delta y}{\Delta x} \xrightarrow{\text{if } \Delta x} \frac{\Delta y}{\Delta x} \xrightarrow{\text{if } \Delta x} \frac{\frac{\Delta y}{\Delta x} \cdot \frac{\Delta y}{\Delta x} \cdot \frac{\Delta y}{\Delta x}}{\frac{\left(\frac{\partial u}{\partial x} + \frac{\partial u}{\partial y} + \frac{\partial v}{\partial y} + \frac{\partial v}{\partial x}\right) + i\left(\frac{\partial v}{\partial x} + \frac{\partial v}{\partial y} + \frac{\partial v}{\partial x}\right) + i\left(\frac{\partial u}{\partial x} + \frac{\partial v}{\partial x}\right) + i\left(\frac{\partial u}{\partial x} + \frac{\partial v}{\partial x}\right) + i\left(\frac{\partial u}{\partial x} + \frac{\partial v}{\partial y}\right) + i\left(\frac{\partial u}{\partial x} + \frac{\partial v}{\partial y}\right) + i\left(\frac{\partial u}{\partial x} + \frac{\
$$

 $79$ 

\*نكته: اگر دقت كنيد در مي يابيد كه اين مشتق به جهت (شيب) وابسته است. براي از بين بردن اين وابستگي، ابتدا مقدار مشتق را در جهت عمود بر هم *0=m* و ∞*=m* مساوي قرار مي دهيم:

$$
m=0 \to f(z) = \frac{\partial u}{\partial x} + i \frac{\partial v}{\partial x}
$$
  
\n
$$
m=\infty \to f(z) = \frac{\partial v}{\partial y} - i \frac{\partial u}{\partial y}
$$
  
\n
$$
\left\{\n\begin{array}{l}\n\frac{\partial u}{\partial x} = \frac{\partial v}{\partial y} & (I) \\
\frac{\partial v}{\partial x} = -\frac{\partial u}{\partial y} & (II)\n\end{array}\n\right.
$$

طرفين را در يك *i* ضرب مي كنيم، چون شيب بي نهايت مي شود، فقط ضريب ها حساب مي شوند. به اين دو شرط، شرط كوشي – ريمان گفته مي شود. براي اثبات اين كه مشتق در تمام جهات ثابت است، دوباره از رابطه هاي *I* و *II* مشتق خواهيم گرفت :

 $\theta(I)$  $\boldsymbol{\theta}$  $\rightarrow$  $\frac{\partial^2 u}{\partial x^2} = \frac{\partial^2 V}{\partial x \partial y}$  $\frac{\partial(I)}{\partial I}$  $\boldsymbol{\theta}$  $\rightarrow$  $\frac{\partial^2 u}{\partial x \partial y} = \frac{\partial^2 V}{\partial y^2}$  $\theta(II)$  $\boldsymbol{\theta}$  $\rightarrow$  $\frac{\partial^2 v}{\partial x^2} = -\frac{\partial^2 u}{\partial x \partial}$  $\theta(II)$  $\boldsymbol{\theta}$  $\rightarrow$  $\frac{\partial^2 v}{\partial x \partial y} = -\frac{\partial^2 u}{\partial y^2}$ 

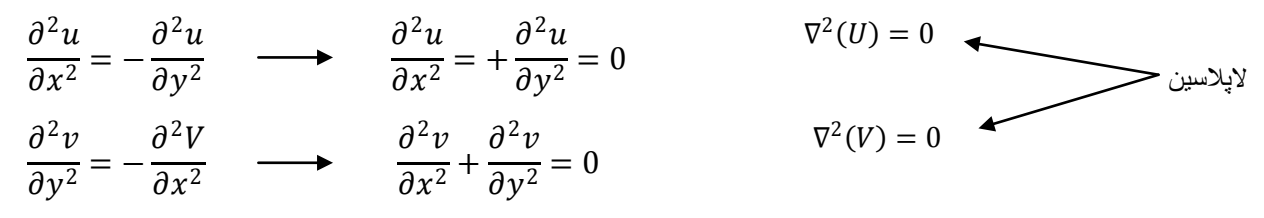

مي دانيم كه اگر لاپلاسين يك تابع صفر شود، نشان دهنده آن است كه مشتق به جهت وابسته نيست، و از *f(z)=* آنجاييكه همان ضريب مقياس است، پس ضريب مقياس به جهت وابسته نيست. به چنين كميتي ايزوتروپيك گفته مي شود. در تصاوير متشابه، *factor scale* كميتي ايزوتروپيك*(Isotropic (*است.

**مروري بر هندسه ديفرانسيل :** مي توان معادله ضمني هر سطح را به صورت يك تابع *(z,y,x(f* نوشت، ضمنا مي توان پارامترهاي *z,y,x* را نيز بدست آورد. مثلا براي يك كره داريم:

$$
x^{2} + y^{2} + z^{2} - R = 0
$$
\n
$$
x = Rcos(\varphi)cos(\lambda)
$$
\n
$$
y = Rcos(\varphi)sin(\lambda)
$$
\n
$$
z = Rsin(\varphi)
$$
\n
$$
x^{2} + y^{2} + z^{2} - N^{2} = 0
$$
\n
$$
x = Ncos(\varphi)cos(\lambda)
$$
\n
$$
y = Ncos(\varphi)sin(\lambda)
$$
\n
$$
z = N(1 - e^{2})sin(\varphi)
$$
\n
$$
y = Ncos(\varphi)sin(\varphi)
$$
\n
$$
y = N(\varphi)sin(\varphi)
$$
\n
$$
y = N(\varphi)sin(\varphi)
$$

مي توان معادله هر خم را روي هر سطحي به دست آورد. مثلا معادله خم نصف النهاري و مداري براي يك بيضوي به صورت زير است:

$$
F(\varphi, \lambda_0) \begin{cases} x = N cos(\varphi) cos(\lambda_0) \\ y = N cos(\varphi) sin(\lambda_0) \\ z = N(1 - e^2) sin(\varphi) \end{cases}
$$

$$
\begin{aligned}\n F(\varphi_0, \lambda) & \begin{cases}\n x = N \cos(\varphi_0) \cos(\lambda) \\
 y = N \cos(\varphi_0) \sin(\lambda) \\
 z = N(1 - e^2) \sin(\varphi_0)\n \end{cases} \\
 \end{aligned}
$$

## **كميت هاي اصلي گاوس :**

از اين كميت ها براي بيان خاصيت هاي هندسي هر سطح مانند طول، ضريب مقياس و زاويه بين خم هاي روي سطح استفاده مي شود.كميت هاي اصلي گاوس وسيله اي هستند براي بيان خواص هندسي سطحي كه مي بايد بر روي صفحه يا سطح ديگري تصوير شوند.مطابق شكل زير اگر يك خم داشته باشيم :

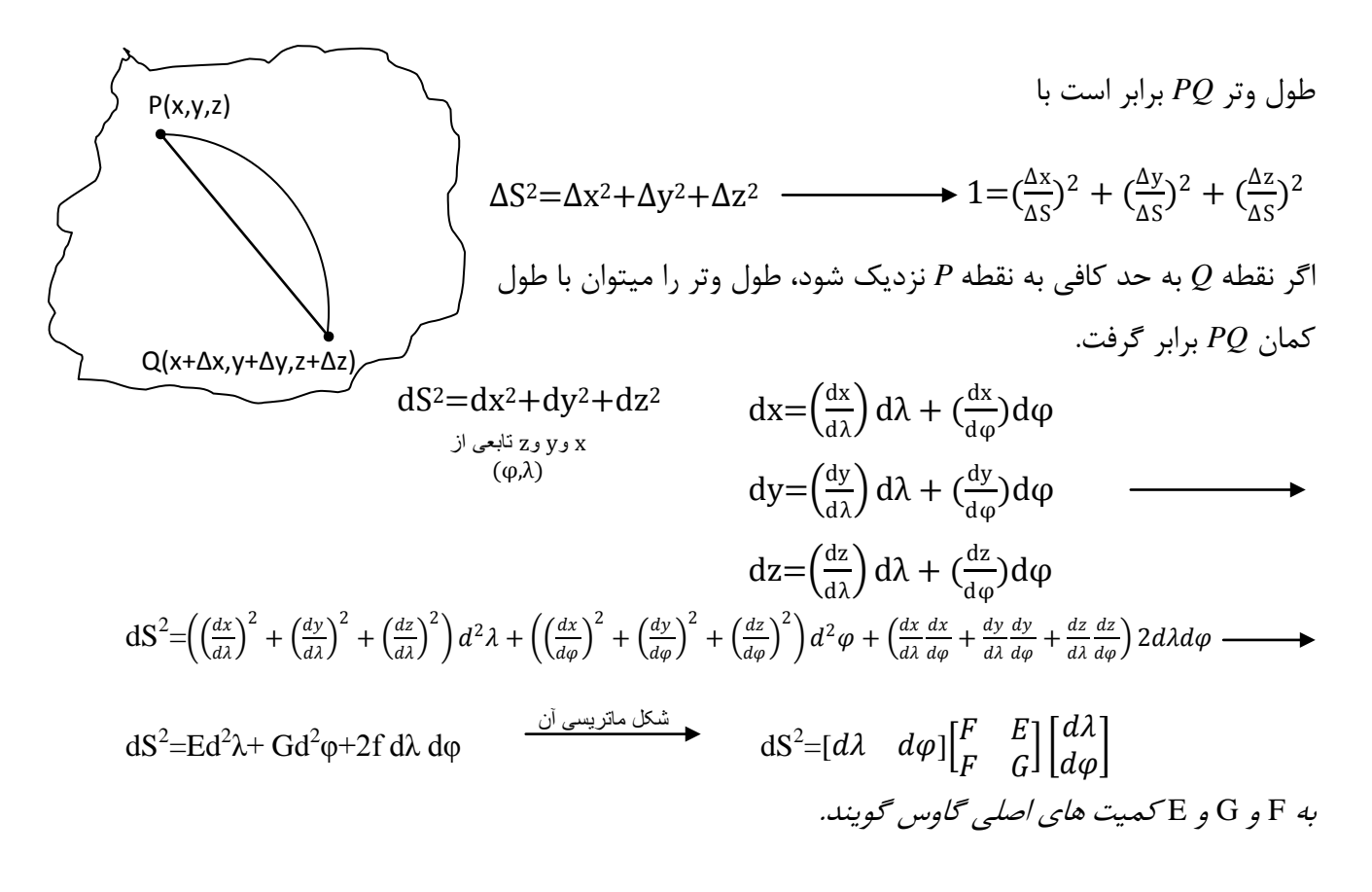

7. 
$$
T_{1}T_{2} = ||T_{1}|| ||T_{2}|| \cos \theta \rightarrow I_{1}I_{2} + k_{1}k_{2} + I_{1}I_{2} = \cos \theta
$$
\n
$$
\sum_{k=1}^{n} \sum_{k=1}^{n} \sum_{k=1}^{n}
$$

$$
1) dS2 = E(d\lambda)2 \rightarrow \frac{d\lambda}{dS_{\varphi}} = \frac{1}{\sqrt{E}}
$$
  
\n
$$
2) dS2\lambda = G(d\varphi)2 \rightarrow \frac{d\varphi}{dS_{\lambda}} = \frac{1}{\sqrt{G}}
$$

 $\tau\tau$ 

$$
\begin{array}{ccc}\n\sum_{\alpha=0}^{x(\lambda)} & \sum_{\alpha=0}^{x(\lambda)} & \sum_{\alpha=0}^{x
$$

$$
(1) \rightarrow \left(\frac{\partial x}{\partial \lambda} \frac{d\lambda}{ds_{\varphi}}, \frac{\partial y}{\partial \lambda} \frac{d\lambda}{ds_{\varphi}}, \frac{\partial z}{\partial \lambda} \frac{d\lambda}{ds_{\varphi}}\right)
$$
\n
$$
(2) \rightarrow \left(\frac{\partial x}{\partial \varphi} \frac{d\varphi}{ds_{\lambda}}, \frac{\partial y}{\partial \varphi} \frac{d\varphi}{ds_{\lambda}}, \frac{\partial z}{\partial \varphi} \frac{d\varphi}{ds_{\lambda}}\right)
$$
\n
$$
T_{1} = \left(\frac{\partial x}{\partial \lambda} \frac{1}{\sqrt{E}}, \frac{\partial y}{\partial \lambda} \frac{1}{\sqrt{E}}, \frac{\partial z}{\partial \lambda} \frac{1}{\sqrt{E}}\right)
$$
\n
$$
T_{2} = \left(\frac{\partial x}{\partial \varphi} \frac{1}{\sqrt{G}}, \frac{\partial y}{\partial \varphi} \frac{1}{\sqrt{G}}, \frac{\partial z}{\partial \varphi} \frac{1}{\sqrt{G}}\right)
$$
\n
$$
\rightarrow \left[\frac{\partial x}{\partial \lambda} \frac{\partial x}{\partial \varphi} + \frac{\partial y}{\partial \lambda} \frac{\partial y}{\partial \varphi} + \frac{\partial z}{\partial \lambda} \frac{\partial z}{\partial \varphi}\right] \frac{1}{\sqrt{GE}} = \cos(\theta) \rightarrow \cos \theta = \frac{f}{\sqrt{GE}}
$$

با اين حساب براي بيضوي و كره داريم:

يعني مدارات و نصف النهارات بر هم عمودند *0 = (θ(Cos 90=θ 0=F*

**معرفي صفحه ايزومتريك :** صفحه ايزومتريك، واسطه ايست بين صفحه تصوير (صفحه نقشه) و بيضي. دليل تعريف آن، براي سادگي محاسبات است (*λ,q* (*q*: عرض ايزومتريك است.  $q$  $\rightarrow \lambda$ y  $\rightarrow$  X رويه اي كه بايد تصوير شود صفحه تصوير صفحه واسطه

تعریف 4 از آنجا ناشی می شود که داریم:  
15<sup>2</sup> = 
$$
M^2 d\varphi^2 + N^2 Cos^2(\varphi) d\lambda^2
$$
  
15<sup>2</sup> -  $N^2 Cos^2(\theta)$  15<sup>2</sup> -  $N^2 Cos^2(\theta)$  16 $\lambda^2 + \frac{M^2}{N2Cos2(\theta)} d\varphi^2$ 

برای بدست آوردن *ρ* باید انتگرال گیری کرد:  
\n
$$
q = \int_0^{\varphi} \frac{M}{N} Sec (\varphi) d\varphi
$$
\n
$$
q = \int_0^{\varphi} \frac{M}{N} Sec (\varphi) d\varphi
$$
\n
$$
q = Ln \left| Tg \left( \frac{\pi}{4} + \frac{\varphi}{2} \right) \left( \frac{1 - e \sin \varphi}{1 + e \sin \varphi} \right) \frac{e}{2} \right|
$$
\n
$$
Q = Ln \left| Tg \left( \frac{\pi}{4} + \frac{\varphi}{2} \right) \left( \frac{1 - e \sin \varphi}{1 + e \sin \varphi} \right) \frac{e}{2} \right|
$$
\n
$$
P = \frac{1}{2} \int_0^{\pi} \frac{1 - e \sin \varphi}{1 + e \sin \varphi} \frac{e}{2} \left| \frac{1 - e \sin \varphi}{1 + e \sin \varphi} \right|
$$
\n
$$
P = \frac{1}{2} \int_0^{\pi} \frac{1 - e \sin \varphi}{1 + e \sin \varphi} \frac{e}{2} \left| \frac{1 - e \sin \varphi}{1 + e \sin \varphi} \right|
$$
\n
$$
P = \frac{1}{2} \int_0^{\pi} \frac{1 - e \sin \varphi}{1 + e \sin \varphi} \frac{e}{2} \left| \frac{1 - e \sin \varphi}{1 + e \sin \varphi} \right|
$$

پس در صفحه ايزومتريك نصف النهارات با فاصله يكسان ولي مدارات با فواصلي كه رفته رفته بزرگتر مي شوند، تصوير مي شود.

اگر *φ* مثبت باشد، *q* بدست آمده مثبت است و اگر φ منفي باشد، *q* بدست آمده منفي ميشود.

$$
\varphi \rightarrow \varphi
$$
\n
$$
q = Ln \left| \left( \sqrt{\frac{1 + \sin \varphi}{1 - \sin \varphi}} \right) \left( \frac{1 - e \sin \varphi}{1 + e \sin \varphi} \right)^{\frac{e}{2}} \right| \rightarrow Ln \left| \left( \sqrt{\frac{1 + \sin \varphi}{1 - \sin \varphi}} \left( \frac{1 - e \sin \varphi}{1 + e \sin \varphi} \right)^{\frac{e}{2}} \right)^{-1} \right|
$$
\n
$$
\lambda = 80^{\circ} \qquad \lambda = 60^{\circ} \qquad \lambda = 40^{\circ} \qquad \lambda = 20^{\circ} \qquad \lambda = 0^{\circ}
$$
\n
$$
\varphi = 60
$$
\n
$$
\varphi = 40
$$
\n
$$
\varphi = 20
$$
\n
$$
\varphi = -20
$$
\n
$$
\varphi = -40
$$
\n
$$
\varphi = -60
$$

 ملاحظه مي شود كه نصف النهارات بصورت عمود و متساوي الفاصله مي باشد. به دست آوردن *q* با داشتن φ، كار ساده اي مي باشد ولي در برخي موارد نياز داريم تا با داشتن *q* ، φ را بدست آوريم.

$$
q=Ln\left|Tg\left(\frac{\pi}{4}+\frac{\varphi}{2}\right)(\frac{1-e\sin\varphi}{1+e\sin\varphi})^2\right|
$$

**روش نيوتن براي محاسبه ريشه يك معادله:**

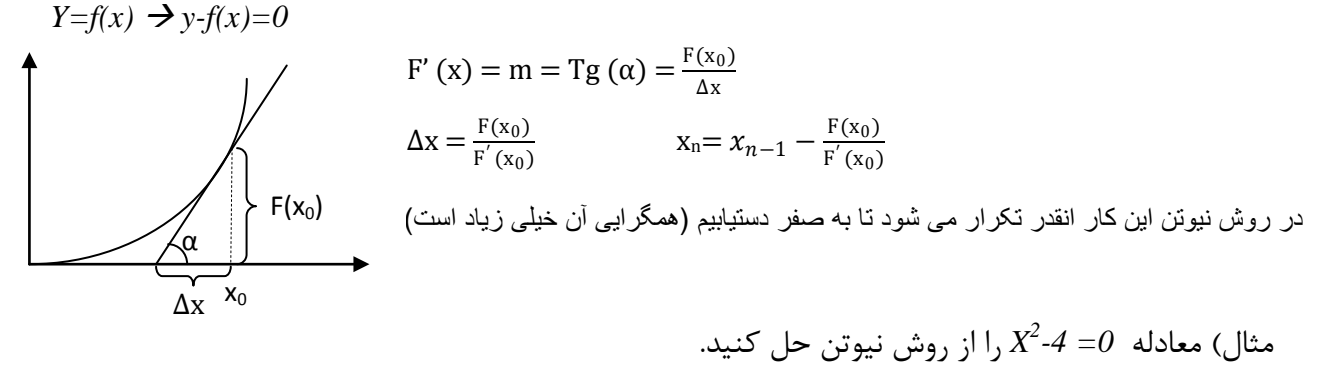

 $\tau$  $F(x) = x^2 - 4$  $F'(x) = 2x$   $\rightarrow$   $x_0 = 10$ ,  $x_1 = 10\frac{26}{20}$  $\frac{26}{20}$  = 5.2,  $x_2$ =5.2 –  $\frac{23.04}{10.4}$  = 2.98,  $x_3$ ........,  $x_4$ ..... مي توان از روش نيوتن، به محاسبه φ پرداخت، معادله *q* را به صورت زير مي نويسيم:  $q=Ln\left[\frac{(1+\sin\varphi)^{\frac{1}{2}}}{\frac{1}{2}}\right]$  $(1-sin \varphi)^{\frac{1}{2}}$  $(1-e \sin\varphi)^{\frac{e}{2}}$  $\frac{(1-e\, \sin\!\phi\,)^2}{(1+e\, \sin\!\phi\,)^2}\Big\downarrow \to \frac{e}{\sin\!\phi\,)^2}$ 

www.GeoGIS.ir izadi.geomatic@gmail.com

$$
\frac{1}{2}[Ln |1 + sin \varphi| - Ln |1 - sin \varphi| + e Ln |1 - sin \varphi| - e Ln |1 + e sin \varphi|]
$$
\n
$$
|1 + e sin \varphi|
$$
\n
$$
|1 + e sin \varphi|
$$
\n
$$
|1 + e sin \varphi|
$$
\n
$$
|1 + e sin \varphi|
$$
\n
$$
|1 + e sin \varphi|
$$
\n
$$
|1 + e sin \varphi|
$$
\n
$$
|1 + e sin \varphi|
$$
\n
$$
|1 + e sin \varphi|
$$
\n
$$
|1 + e sin \varphi|
$$
\n
$$
|1 + e sin \varphi|
$$
\n
$$
|1 + e sin \varphi|
$$
\n
$$
|1 + e sin \varphi|
$$
\n
$$
|1 + e sin \varphi|
$$
\n
$$
|1 + e sin \varphi|
$$
\n
$$
|1 + e sin \varphi|
$$
\n
$$
|1 + e sin \varphi|
$$
\n
$$
|1 + e sin \varphi|
$$
\n
$$
|1 + e sin \varphi|
$$
\n
$$
|1 + e sin \varphi|
$$
\n
$$
|1 + e sin \varphi|
$$
\n
$$
|1 + e sin \varphi|
$$
\n
$$
|1 + e sin \varphi|
$$
\n
$$
|1 + e sin \varphi|
$$
\n
$$
|1 + e sin \varphi|
$$
\n
$$
|1 + e sin \varphi|
$$
\n
$$
|1 + e sin \varphi|
$$
\n
$$
|1 + e sin \varphi|
$$
\n
$$
|1 + e sin \varphi|
$$
\n
$$
|1 + e sin \varphi|
$$
\n
$$
|1 + e sin \varphi|
$$

**تعريف ضريب اشل (Factor Scale ( :**

ضريب اشل در هر نقطه واقع بر صفحه تصوير نشان دهنده ميزان اعوجاج (*distortion* (در طول است.البته علت اين اعوجاج اعمال شرط تشابه و يا ساير شروطي است كه براي ايجاد يك تصوير خاص لازمست. ضريب اشل را با استفاده از دو رابطه زير بر حسب عرض ايزومتريك و طول ژئودزيك مي توان به دست آورد. طبق تعريف، نسبت يك طول روي صفحه نقشه بر يك طول روي بيضوي را گويند:

$$
k^2 = \frac{dS_2^2}{dS_1^2} \xrightarrow{d\omega_{\text{top}}}
$$
\n
$$
K^2 = \frac{dx^2 + dy^2}{N^2 \cos^2\varphi (dq^2 + d\lambda^2)}
$$
\n
$$
K^2 = \frac{dx^2 + dy^2}{N^2 \cos^2\varphi (dq^2 + d\lambda^2)}
$$
\n
$$
\left[ \frac{dx^2 + dy^2}{N^2 \cos^2\varphi (dq^2 + d\lambda^2)} \right]
$$
\n
$$
\left[ \frac{dx^2 + dy^2}{N^2 \cos^2\varphi (dq^2 + d\lambda^2)} \right]
$$

$$
K^2 = \frac{edq^2 + 2f(dq)(d\lambda) + g(d\lambda)^2}{N^2\cos^2\varphi(dq^2 + d\lambda)^2} = \frac{edq^2 + gd\lambda^2}{N^2\cos^2\varphi(dq^2 + d\lambda^2)}
$$

 $\tau$ چون سيستم متشابه است، يعني  $F$ يس  $f(dq)(d\lambda)$  حذف مي شود. بنابراين خطوط نصف النهارات و مدارات عمود بر هم هستند، و در نتيجه در بيضوي هم مدارات و نصف النهارات بر هم عمودند.

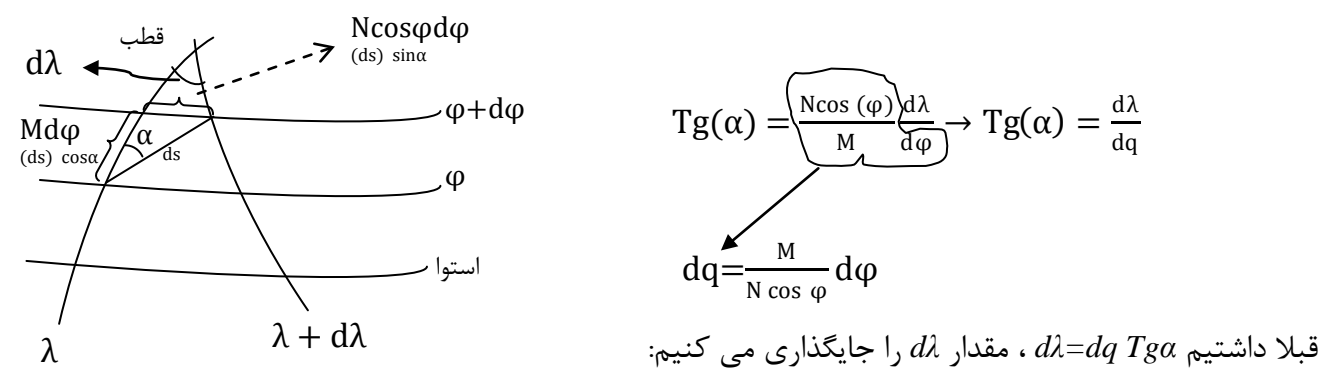

 $K^2 = \frac{edq^2 + gd\lambda^2}{N^2Cos^2\varphi(dq^2 + d\lambda^2)} = \frac{(e + gTg^2(\alpha))dq^2}{N^2Cos^2\varphi dq^2(1 + Tg^2(\alpha))} \rightarrow \frac{Cos^2\alpha}{Cos^2\alpha} \rightarrow K^2 = \frac{eCos^2\alpha + gSin^2\alpha}{N^2Cos^2\varphi}$  $K^2$  قبلا به دست آورديم كه، مقياس كميتي ايزوتروپيک است ( به امتداد بستگي ندارد ) پس در اينجا نيز، مقدار بايد در *0=α* و *90=α* يكي شود، شرايط تشابه براي صفحه ايزومتريك به قرار زير است:

$$
If \quad a=0 \Rightarrow K = \frac{\sqrt{e}}{N \cos \varphi}
$$
\n
$$
If \quad a=90 \Rightarrow K = \frac{\sqrt{g}}{N \cos \varphi}
$$
\n
$$
\text{where } \alpha = \frac{\sqrt{g}}{N \cos \varphi} \text{ and } \alpha = \frac{\sqrt{g}}{N \cos \varphi} \text{ and } \alpha = \frac{\sqrt{g}}{N \cos \varphi}
$$

$$
\frac{\partial x}{\partial \lambda} = \frac{\partial y}{\partial q} \qquad \qquad \frac{\partial x}{\partial \lambda} = -\frac{\partial}{\partial \lambda}
$$
\n
$$
\frac{\partial x}{\partial q} = -\frac{\partial y}{\partial \lambda} \qquad \qquad \frac{\partial x}{\partial q} = \frac{\partial y}{\partial \lambda}
$$

**ضريب مقياس:**

$$
K = \frac{\sqrt{\left(\frac{\partial x}{\partial \lambda}\right)^2 + \left(\frac{\partial y}{\partial \lambda}\right)^2}}{N \cos \varphi}
$$
 *OR* 
$$
K = \frac{\sqrt{\left(\frac{\partial x}{\partial q}\right)^2 + \left(\frac{\partial y}{\partial q}\right)^2}}{N \cos \varphi}
$$

**تقارب نصف النهاري :**

زاويه بين محور *Y* شبكه و شمال ژئودتيكي را تقارب نصف النهاري گويند.

$$
\tan \gamma = \frac{\frac{\partial y}{\partial \lambda}}{\frac{\partial x}{\partial \lambda}} \quad \downarrow \quad \tan \gamma = \frac{\frac{-\partial x}{\partial q}}{\frac{\partial y}{\partial q}}
$$

توضيح راجع به تقارب نصف النهاري با مراجعه به شكل كاملا تفهيم خواهد شد.

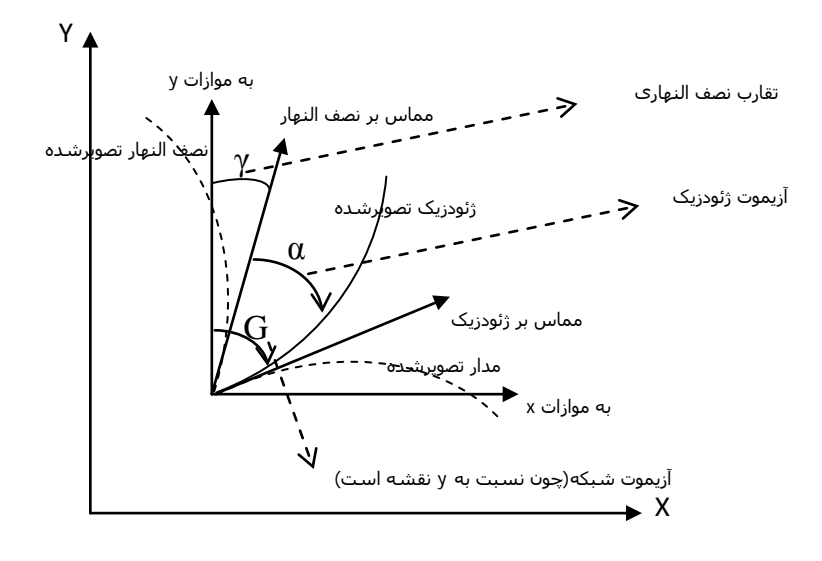

**بررسي مختصري بر سيستمهاي تصوير:**

**)1 سيستم تصوير مركاتور:** دليل ابداع اين سيستم كه منحني لوكسدروم مي باشد كه بصورت يك خط تصوير مي شود.

# **منحني لوكسدروم (loxodrome ( :**

منحني ايست كه نصف النهارات را با زاويه ثابت α) آلفا) قطع مي كند. ( داراي آزيموت ثابتي است) در اين سيستم تصوير، يك استوانه قائم در راستاي استواي بيضوي مماس شده و نقاط روي بيضوي مركزي اين استوانه تصوير مي شوند. پس مي توان با برش استوانه، آن را به صفحه نقشه تبديل كرد.

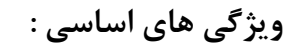

)1 مبدأ محور *y* روي استوا )2 ضريب مقياس روي استوا، يك مي باشد. مي توان رابطه سيستم تصوير آن را به صورت زير نوشت.

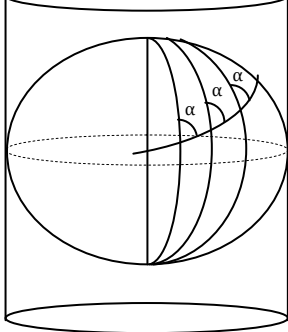

$$
\begin{cases}\nx = a\lambda \\
y = aq\n\end{cases} \rightarrow (x+iy) = (a\lambda + iaq)
$$

براي بررسي متشابه بودن اين سيستم تصوير به معادلات كوشي – ريمان مراجعه مي كنيم:

$$
\begin{cases}\n\frac{\partial x}{\partial \lambda} = \frac{\partial y}{\partial q} \\
\frac{\partial x}{\partial q} = -\frac{\partial y}{\partial \lambda}\n\end{cases}\n\qquad \qquad\n\begin{cases}\na = a \\
0 = 0\n\end{cases}\n\qquad\n\begin{cases}\na = a \\
0 = 0\n\end{cases}
$$

**تعيين ضريب مقياس**

$$
K = -\frac{\sqrt{\left(\frac{dx}{d\lambda}\right)^2 + \left(\frac{dy}{d\lambda}\right)^2}}{N\cos\varphi} = \frac{\sqrt{a^2 + 0}}{N\cos\varphi} = \frac{a}{N\cos\varphi} = 1
$$

**تقارب نصف النهاري**

$$
\tan(\gamma) = \frac{\frac{dy}{d\lambda}}{\frac{dx}{d\lambda}} = \frac{0}{a} = 0 \to \gamma = 0
$$

پس سایر ویژگی ها به صورت زیر است:  
۳) 0=۷
$$
\leftrightarrow
$$
 نصف النهارات به صورت خطوط موازی و هم فاصله (چون *(x=aλ) ت*صویر می شوند.  
۴)  مدارات به صورت خطوط موازی ولی غیر هم فاصله تصویر می شوند. (y=aq)

)5 ضريب مقياس به λ بستگي نداشته و با افزايش φ زياد مي شود. به طوريكه در قطبين، بي نهايت است، از اين سيستم تصوير براي نواحي *80>φ<-80* استفاده مي شود.

نكته: اگر به جاي بيضوي كره داشته باشيم:

$$
K=\frac{1}{Cos~\varphi}
$$

مثال) اگر زميني را كره فرض كنيم، اعوجاج طولي براي طول *m 1000* را حساب كنيد؟

$$
\varphi = 30
$$

بيضوی

زمين

$$
h = 3000m = 3
$$

اعوجاج: *a* (اعمال شدن سيستم تصوير *b* (اعمال اعوجاج ارتفاعي *K<sup>φ</sup> =*  1 <sup>=</sup> <sup>1</sup> (30) = 1.154700538 Hm K<sup>φ</sup> L KH R l0

*h=3000m= 3 km* متوسط ارتفاع *R=6400 km* 

**اعمال سيستم مركاتور**

$$
K_H = \frac{l_0}{l} = \frac{R}{R + H_m} \to K_H = \frac{R}{R + H_m} = \frac{6400}{6403} = 0.999531469
$$
  

$$
K_H \to K\varphi
$$
زا اعمال مقياس حاصل از  $K_H$  و K $\varphi$ 

اثبات اينكه منحني لوكسدروم بصورت يك خط در مي آيد:

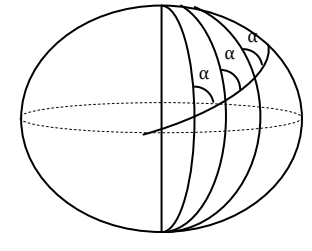

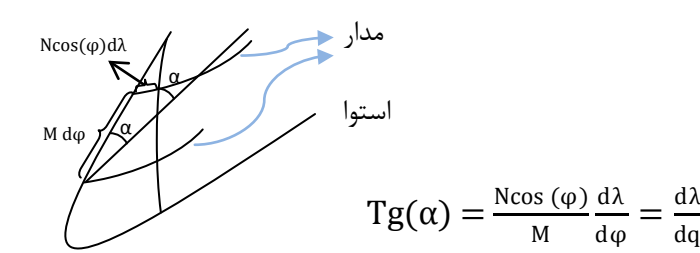

$$
tg(\alpha) = \frac{d\lambda}{dq} \rightarrow d\lambda = tg(\alpha) dq \qquad \int_0^{\lambda} d\lambda = tan(\alpha) \int_0^q dq \qquad \text{and } \alpha \neq 0
$$
  
\n
$$
\lambda = q \tan(\alpha) \qquad \frac{x}{a} = \frac{y}{a} \tan(\alpha) \rightarrow x = y \tan(\alpha)
$$
  
\n
$$
m = \tan(\beta) \rightarrow m = \tan(\frac{\pi}{2} - \alpha) = \cot(\alpha) = \frac{1}{\tan(\alpha)}
$$
  
\n
$$
\lambda = \frac{x}{a}
$$
  
\n
$$
\lambda = \frac{x}{a}
$$
  
\n
$$
q = \frac{y}{a}
$$

با داشتن *x* و *y* ، *q* و λ به دست مي آيند و براي محاسبه *φ* از *q* با روش نيوتن استفاده خواهيم كرد.

 $\tau \wedge$ 

**)2 سيستم تصوير ترانسورس مركاتور (TM(**  يك استوانه افقي در راستاي يك نصف النهار استاندارد بر بيضوي مماس مي كنيم. ويژگي ها: 1. مبدأ محور *X* ها روي نصف النهار مركزي 2. مبدأ محور *y* ها روي استوا 3. فقط استوا و نصف النهار مركزي بصورت خطي تصوير ميشوند. 4. γ فقط روي نصف النهار مركزي صفر است و در بقيه جاها صفر نخواهد بود، بلكه با دور شدن از نصف النهار مركزي و با افزايش φ ، مقدار γ افزايش خواهد يافت. 5. ضريب مقياس با دور شدن از نصف النهار مركزي، افزايش و با افزايش φ ، كاهش مي يابد.

**شكل كلي**

با دور شدن بيشتر از 30° از نصف النهار مركزي ضريب مقياس زياد شده و كاربردي نخواهد داشت، به اين دليل سيستم ترانسورس مركاتور جهاني ابداع شد (*UTM*( x

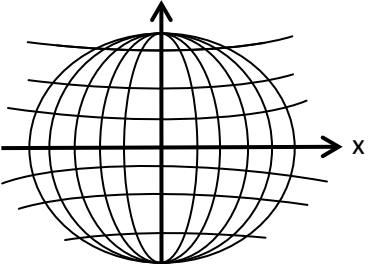

**)3 سيستم ترانسورس مركاتور جهاني (UTM(**  ويژگي ها: 1. سيستمي است ترانسورس مركاتور در قاچ هاي (*zone* (6° 2. بيضوي مقايسه در منطقه ايران بيضوي بين المللي 3. مبدأ طول ژئودتيك: نصف النهار مركزي مبدأ عرض ژئودتيك: استوا 4. *y* ِ قراردادي براي مبدأ: صفر متر، براي نيمكره شمالي و *10000000* متر براي نيمكره جنوبي، *x*ِ قراردادي براي مبدأ، *500000* متر مي باشد. 5. ضريب اشل در نصف النهار مركزي *0.9996*

$$
\lambda = 180^{\omega} \qquad \lambda = 174^{\omega} \qquad \lambda = 168^{\omega} \qquad \lambda = 162^{\omega} \qquad \lambda = 0
$$
  

$$
\begin{array}{c|c|c|c|c} \lambda_c = 177 & \lambda_c = 171 & \lambda_c = 171 &
$$

شماره گذاری قاچ ها : قاچ شماره ۱ از <sup>1</sup>80-=λ شروع شده و در جهت غرب به شرق ادامه مي يابد.

محدوديت عرض ژئودتيك براي اين سيستم *+80>φ<-80* براي طول هاي غربي، *λ* بصورت منفي در رابطه زير قرار داده مي شود.

 $N = [\frac{\lambda}{6}] + 31$   $\lambda_c = 6N - 183$ شماره قاچ

$$
λ_c = 6N-183
$$
و 51°31′  
مثال) نصف النهار مرکزی مربوط به 31′w ہا 51°31′

$$
\lambda = 51^{\circ} 31^{'}w
$$
\n
$$
N = \left[\frac{-51^{\circ} 31^{'}}{6}\right] + 31 = [-8.2] + 31 = 22
$$
\n
$$
\lambda_c = 6*22 - 183 = -51 = 51 w
$$
\n
$$
\lambda = 20^{\circ}E
$$
\n
$$
N = \left[\frac{20}{6}\right] + 31 = 3 + 31 = 34
$$
\n
$$
\lambda_c = 6*34 - 183 = 21 E
$$

**ضريب مقياس**

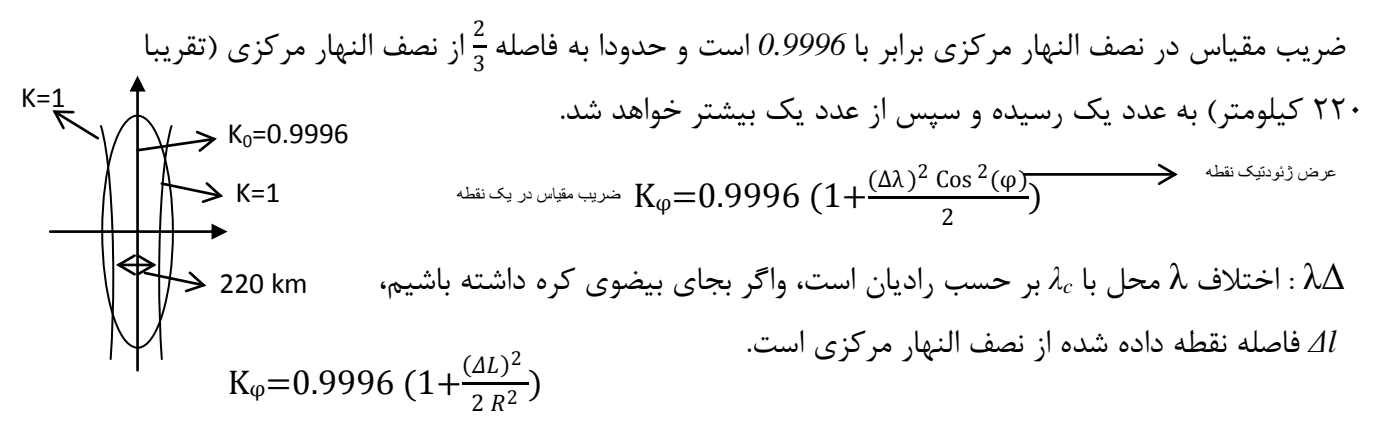

پس طول روي بيضي *84 WGS* بايد در *k* ضرب شوند تا طول روي سيستم تصوير *UTM* را بدهد. در هر منطقه اي به طور كلي مي توان دو نوع شعاع تعريف نمود و از شعاع متوسط استفاده كرد. مختصات فضايي نقاط( *z,y,x*( ، مختصات ژئودتيك نقاط( *h,λ,φ* (مختصات *UTM* نقاط (ارتفاع اورتومتريك،*N,E* (  $R = \sqrt{MN}$ 

*Kφ=0.9996* �  $\left(0^{\circ} 31^{'} 0^{''} *_{\overline{180}}^{\pi}\right)^{2} \left(\text{Cos}(30)\right)^{2}$  $\begin{array}{c} \frac{67}{2} \\ 2 \end{array}$  = 0.999630481 در حالت كلي شكل زير را براي محاسبه ضريب مقياس داريم:  $K > 1$   $K < 1$   $K < 1$   $K > 1$ 1.62° *180 Km* 

هر درجه، *km 110*

 $K_{\varphi} = \left( \frac{1 + (\Delta \lambda)^2 Cos^2(\varphi)}{2} \right)$ 

تعيين تقارب نصف النهاري: از رابطه زير بدست مي آيد:

مثال) در مثال قبلي ضريب مقياس را بدست آوريد.

 $\gamma = (\Delta \lambda) sin \varphi_m$ 

نكته: براي بدست آوردن آزيموت با داشتن ژيزمان حتما بايد شكل كشيده شود.

مثال) در مثال قبل *γ* را بدست آوريد، اگر 25°*=GAB* باشد، آزيموت ژئودتيكي را بيابيد.

$$
\lambda = 51^{\circ} 31^{'} w \rightarrow \Delta \lambda = 0^{\circ} 31^{'} 0^{''}
$$
  
\n
$$
\gamma = 0^{\circ} 31^{'} 0^{''} * sin(30) = 0^{\circ} 15^{'} 30^{''}
$$
  
\n
$$
\alpha_{AB} = G_{AB} - \gamma = 25^{\circ} - 0^{\circ} 15^{'} 30^{''} = 24^{\circ} 44^{'} 30^{''}
$$

مثال: مختصات روي نقشه نقاط *A* و *B* روي *UTM* بصورت زير مي باشد. ′ اگر 47 32°*=φ<sup>m</sup>* ′ و 49°20*=λ<sup>m</sup>* 31′′ باشند، مطلوب است: 35′′

- 1. فاصله و ژيزمان AB
	- 2. شماره zone و λ<sup>c</sup>
	- 3. تقارب نصف النهاري
		- 4. آزيموت AB
- $(K=K_{\varphi}*K_{h})$  شريب مقياس شبكه.

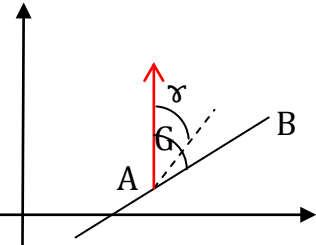

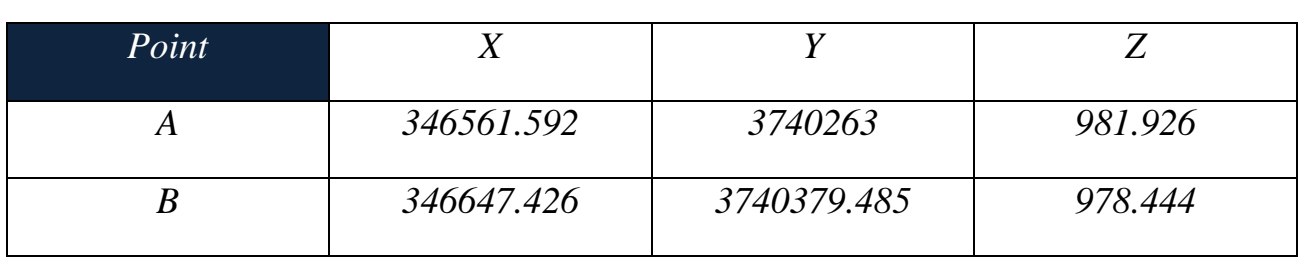

$$
V \n\begin{pmatrix}\n\text{PQ} & \text{PQ} & \text{PQ} & \text{PQ} & \text{PQ} \\
\text{PQ} & \text{PQ} & \text{PQ} & \text{PQ}\n\end{pmatrix}
$$
\n
$$
V \n\begin{pmatrix}\n\text{PQ} & \text{PQ} & \text{PQ} \\
\text{PQ} & \text{PQ}\n\end{pmatrix}
$$
\n
$$
K \n\begin{pmatrix}\n\text{PQ} & \text{PQ} & \text{PQ} \\
\text{PQ} & \text{PQ}\n\end{pmatrix} = N \n\begin{pmatrix}\n\text{PQ} & \text{PQ} & \text{PQ} \\
\text{PQ} & \text{PQ}\n\end{pmatrix}
$$
\n
$$
H_m = \frac{H_A + H_B}{2} = 980.185 \text{ m} = 0.980185 \text{ km}
$$
\n
$$
L = \sqrt{Ax^2 + Ay^2} = 144.693
$$
\n
$$
G_{AB} = 36^{\circ} 23^{\circ} 05^{\prime\prime}
$$
\n
$$
N = \left[\frac{\lambda}{6}\right] + 31 = 39
$$
\n
$$
\lambda_c = 6N - 183 = 51 \text{ E}
$$
\n
$$
\gamma = (51 - 49^{\circ} 20^{\circ} 35^{\prime\prime}) \sin \phi_m = 0^{\circ} 53^{\circ} 50.58^{\prime\prime}
$$
\n
$$
\alpha_{AB} = G_{AB} - \gamma = 3.5^{\circ} - 29^{\circ} 16.47^{\prime\prime} = 35^{\circ} 29^{\circ} 16.47^{\prime\prime}
$$
\n
$$
K_H = \frac{R}{R + H_m} = \frac{6400}{6400 + 0.9801} = 0.999846869
$$
\n
$$
K_{\varphi} = 0.99974227 \left(1 + \frac{((\Delta \lambda)^2 C_{OS}^2 \varphi_m)^2}{2}\right) = 0.999895385
$$
\n
$$
K = K_{\varphi} + K_h = 0.99974227
$$

- *1- Coordinate System Geodesy*
- *2- Map Projection*
- *3- Geodesy the concept*

# www.engclubs.net